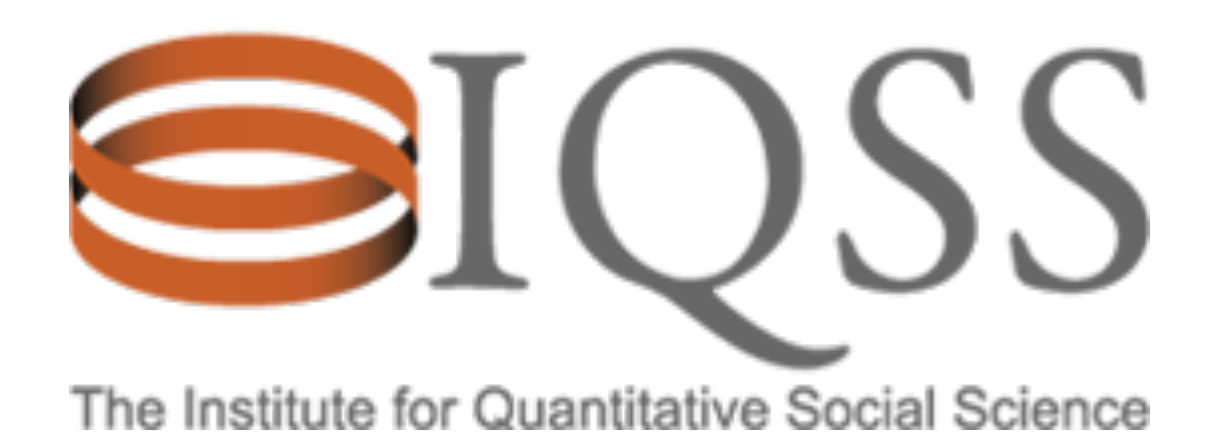

## BOF4161: REST in Peace with Java EE

**Gustavo Durand**  Institute for Quantitative Social Science Harvard University

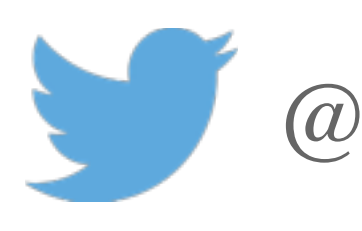

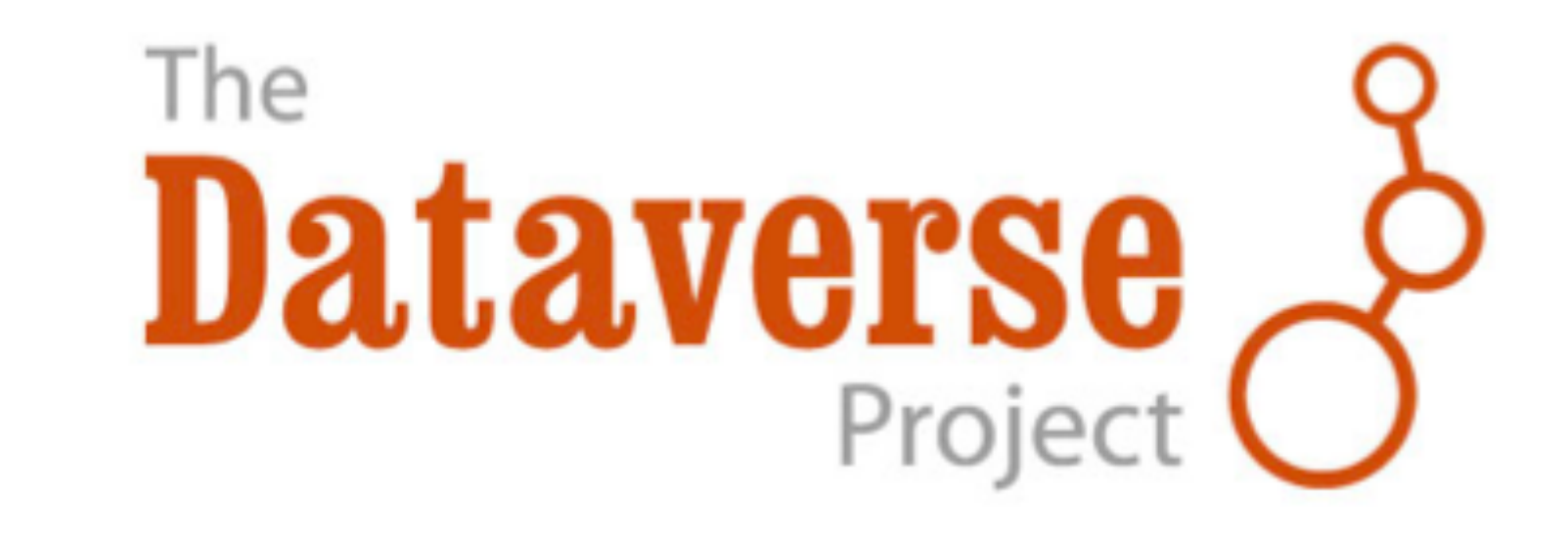

@dataverseorg

**Michael Bar-Sinai**  Ben-Gurion University, Israel Institute for Quantitative Social Science Harvard University

## **Session Description**

This sessions describes an efficient and secure implementation of a Harvard's popular institutional scientific data repository, sports a comprehensive REST API which shares much functionality with engineering challenges, from code reuse and security to JSON annotations, gave a modern twist to the classic Command pattern, used exceptions in a novel way, and other such niceties. After more than a year in production, the speakers feel confident enough to

REST API for a large Java EE 7 web application. Dataverse, the application's UI. Implementing such an API raises many roundtrips and proper HTTP response codes. To meet these challenges, the Dataverse development team defined new share this design with the "REST" of the Java community.

#### **The Dataverse Project**

- Began in 2006
- Software framework for publishing, citing and preserving research data
- Open source on GitHub for others to install
- Provides incentives for researchers to share:
	- Recognition & credit via data citations
	- Control over data & branding
	- Fulfill Data Management Plan requirements

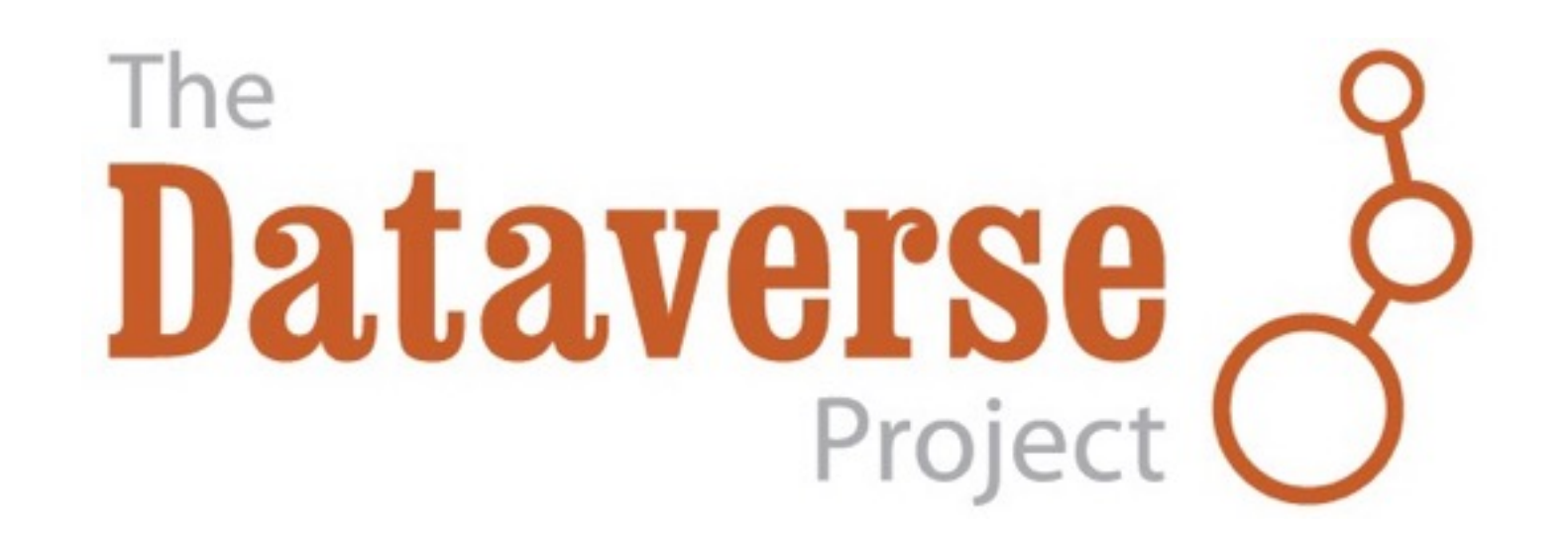

#### **Dataverse Team**

#### **Team:**

Number of developers has varied over years. Currently:

- 1 project manager
- 1 technical lead
- 4 dedicated developers
- Shared QA
- Shared UI designer

#### **Community:**

• Working with several partners to add features important to

- their installations
- Part-time developers

#### **Dataverse Technology**

- •Glassfish Server 4.1
- •Java SE8
- •Java EE7
- •Presentation: JSF (PrimeFaces), RESTful API
- •Business: EJB, Transactions, Asynchronous, Timers
- •Storage: JPA (Entities), Bean Validation
- •Storage: Postgres, Solr, File System

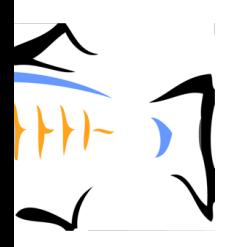

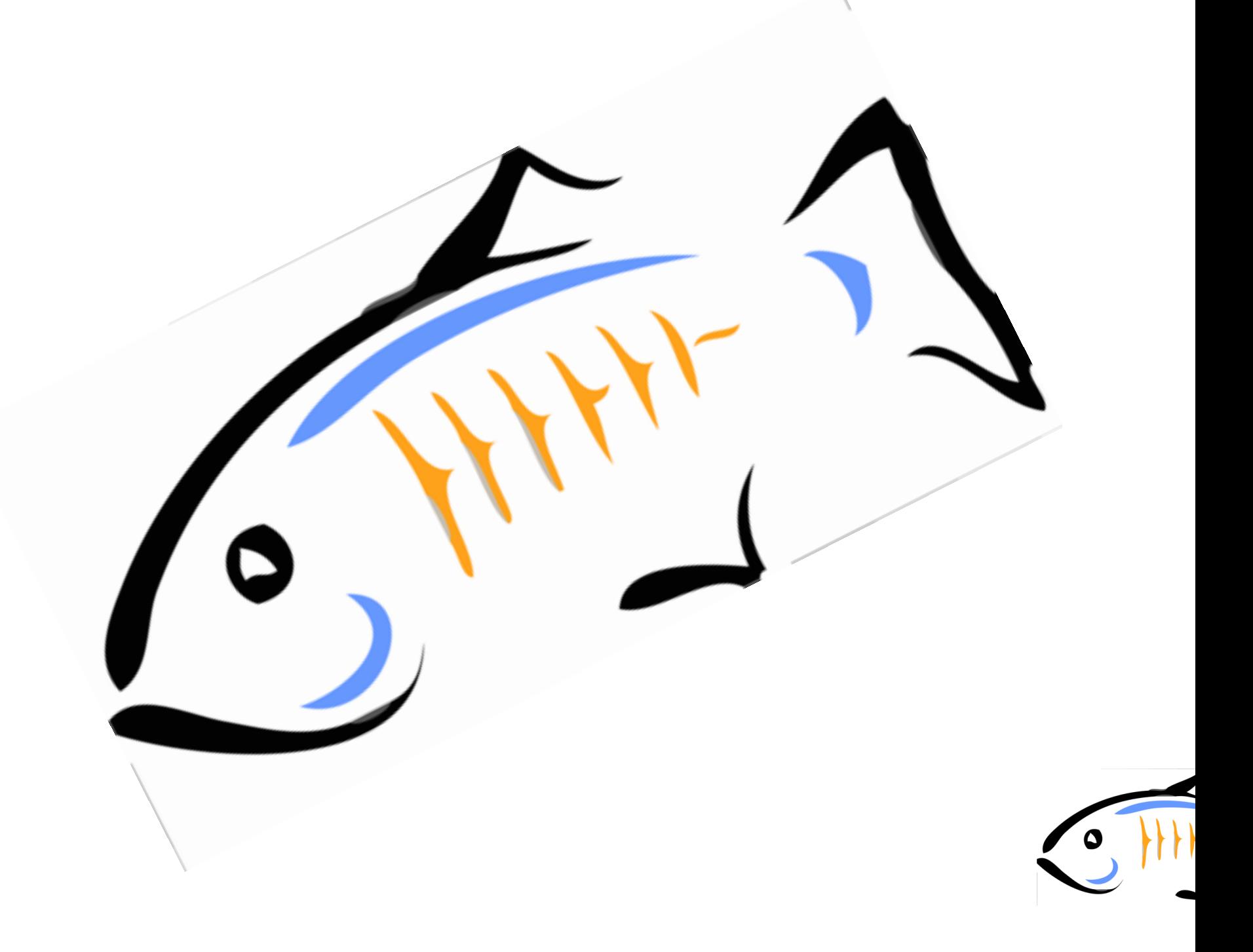

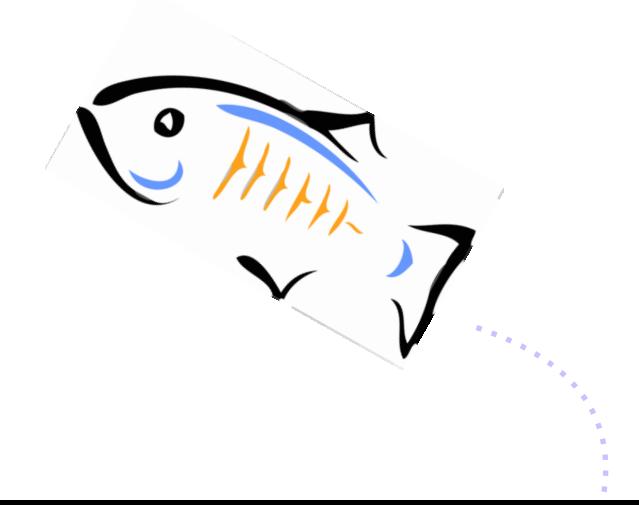

## What is a **Dataverse** or **Dataset**?

Schematic Diagram of a Dataverse in Dataverse 4.0

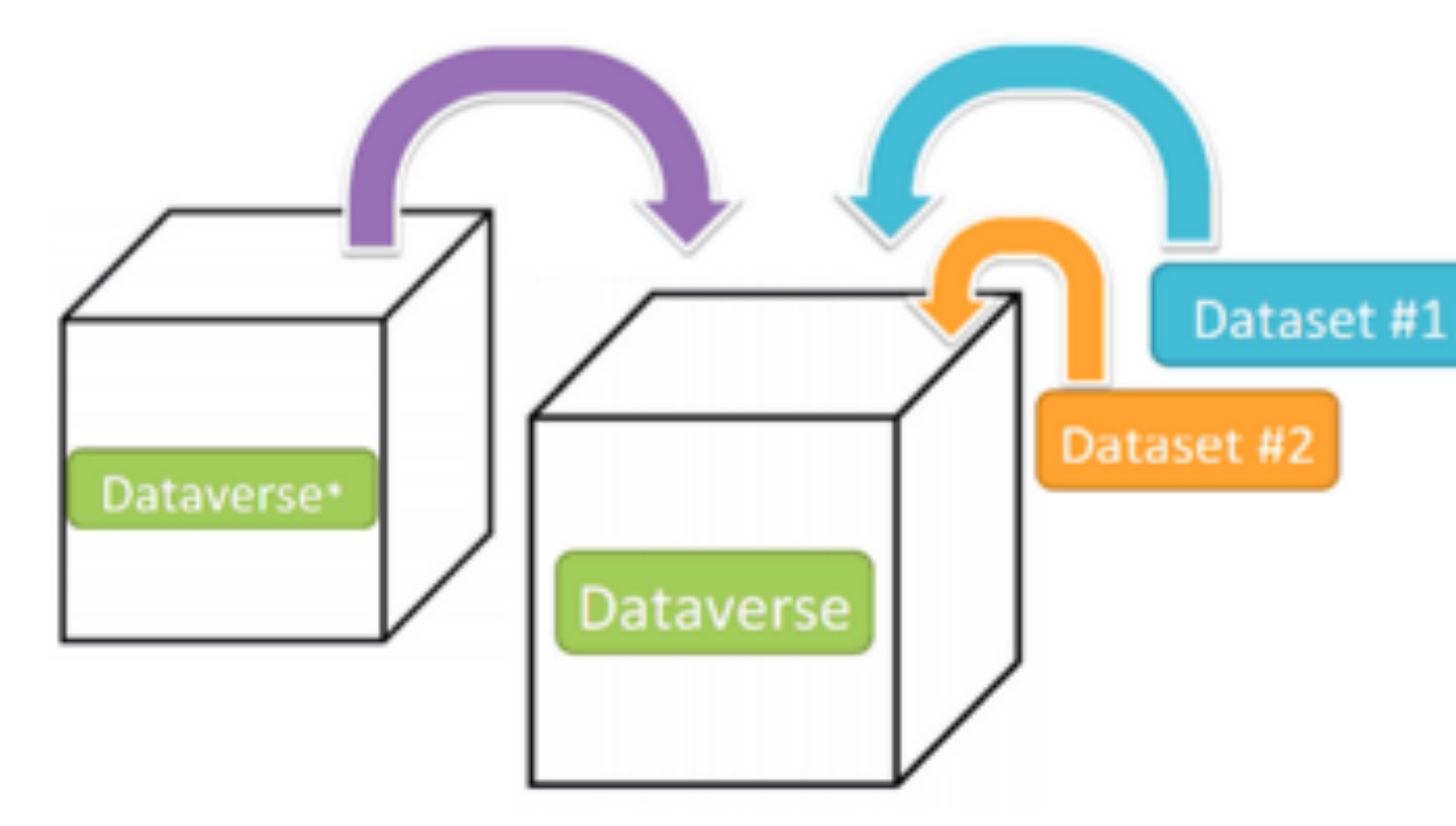

Container for your Datasets and/or Dataverses\*

\* Dataverses can now contain other Dataverses (this replaces Collections & Subnetworks)

Schematic Diagram of a Dataset in Dataverse 4.0

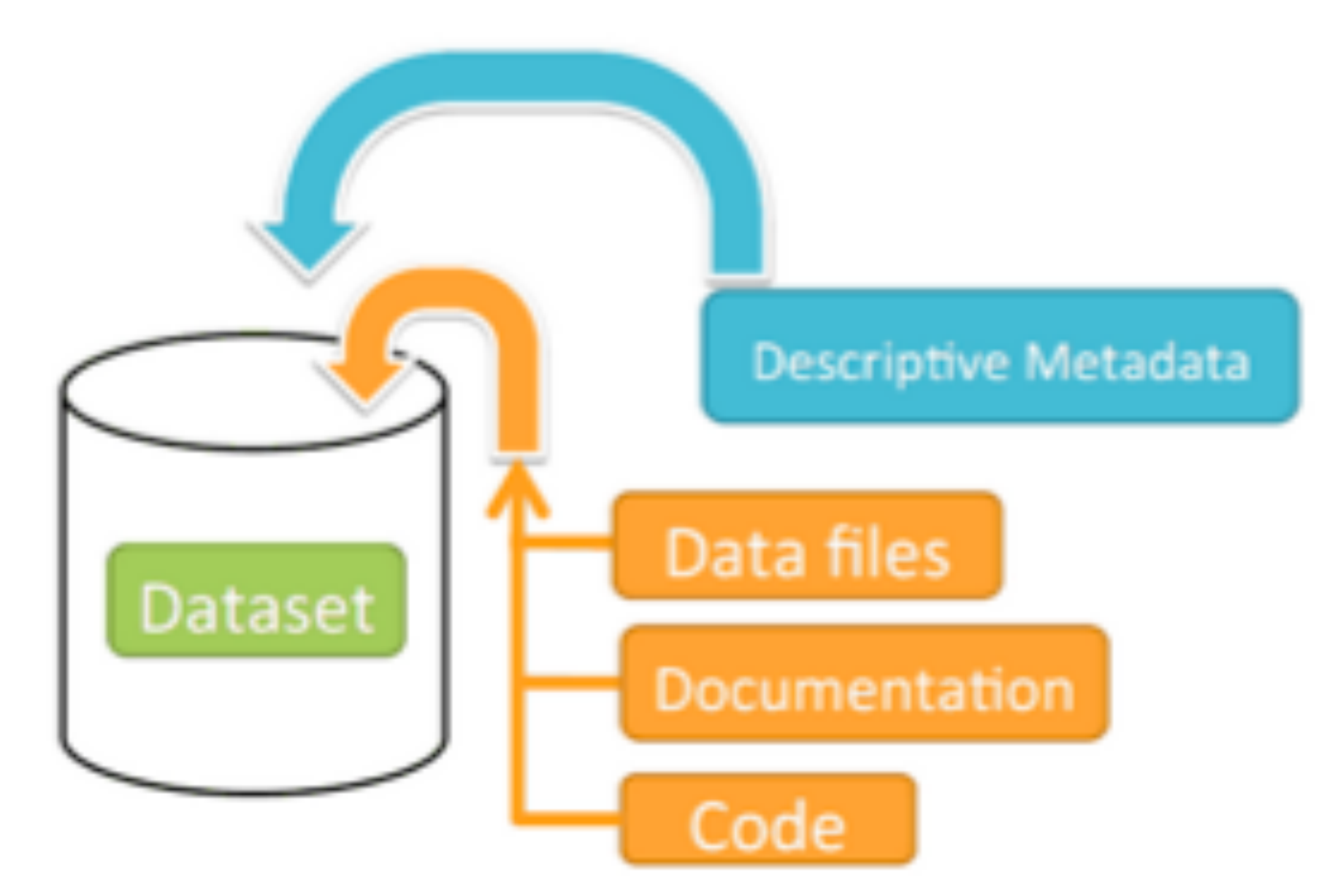

Container for your data, documentation, and code.

Image created by: Eleni Castro

## **Permissions, Roles, RoleAssignees**

- **•Permissions** 
	- Based on DVObject
- **•Roles** 
	- Grouping of Permissions
- **•Role Assignees** 
	- Users
	-
- **•Role Assignments** 
	- Subject: RoleAssignnee
	- Verb: Role
	- Object: DefinitionPoint (DVObject)

#### • Groups: Explicit groups, Dynamically defined groups

### **Tools**

#### **•curl**

- A command line tool for transferring data with URLs
- **•HTTPie** 
	- A command line HTTP client that allows for sending arbitrary HTTP requests using a simple and natural syntax, and displays colorized output
- **•jq** 
	- A lightweight and flexible command-line JSON processor

```
\bullet\bullet\bulletbash
$ curl -i -X PUT httpbin.org/put -H Content-Ty
pe:application/json -d '{"hello": "world"}'
HTTP/1.1 200 OK
Server: nginx
                                         bash
)ate: Sat, 14
                   $ http PUT httpbin.org/put hello=world
 ontent-Type: ap
Content-Length:
                   Access-Control-Allow-Credentials: true
 onnection: keep
                   /ccess-Control-Allow-Origin: *
Access-Control-A
                   Connection: keep-alive
Access-Control-Al
                   Content-Length: 423
                  Content-Type: application/json
                  Date: Sat, 14 Feb 2015 17:36:55 GMT
  "args": \{\},
                  Server: nginx
  "data": "{\"hel
 "files": \{\},
  "form": \{\},
                       "args": \{\},
  "headers": |
                       "data": "\{\Psi\"hello\Psi: \Psi"world\Psi",
    "Accept": "*/"files": \{\},
   "Content-Leng
                       "form": {},
   "Content-Type
                       'headers": {
    "Host": "http
                           "Accept": "application/json",
    "User-Agent":
                           "Accept-Encoding": "gzip, deflate",
  з,
                           "Content-Length": "18",
  "json": {
                           "Content-Type": "application/json",
    "hello": "wor
                           "Host": "httpbin.org",
                           "User-Agent": "HTTPie/1.0.0-dev"
 "origin": "109.
 "url": "http://
                       "json": {
                           "hello": "world"
                      "origin": "109.81.210.187",
                       "url": "http://httpbin.org/put"
```
## **Why APIs?**

- •Design App as a *platform*
- •Setup application state
	- Pre-populating a fresh dev install *e.g. after dropping the db*
	- Pre-populating test cases
- •Inspect application state without the UI
	- *which might not be there*
- •Foster a developer community
- •Allow for integration tests

#### **Dataverse uses of APIs**

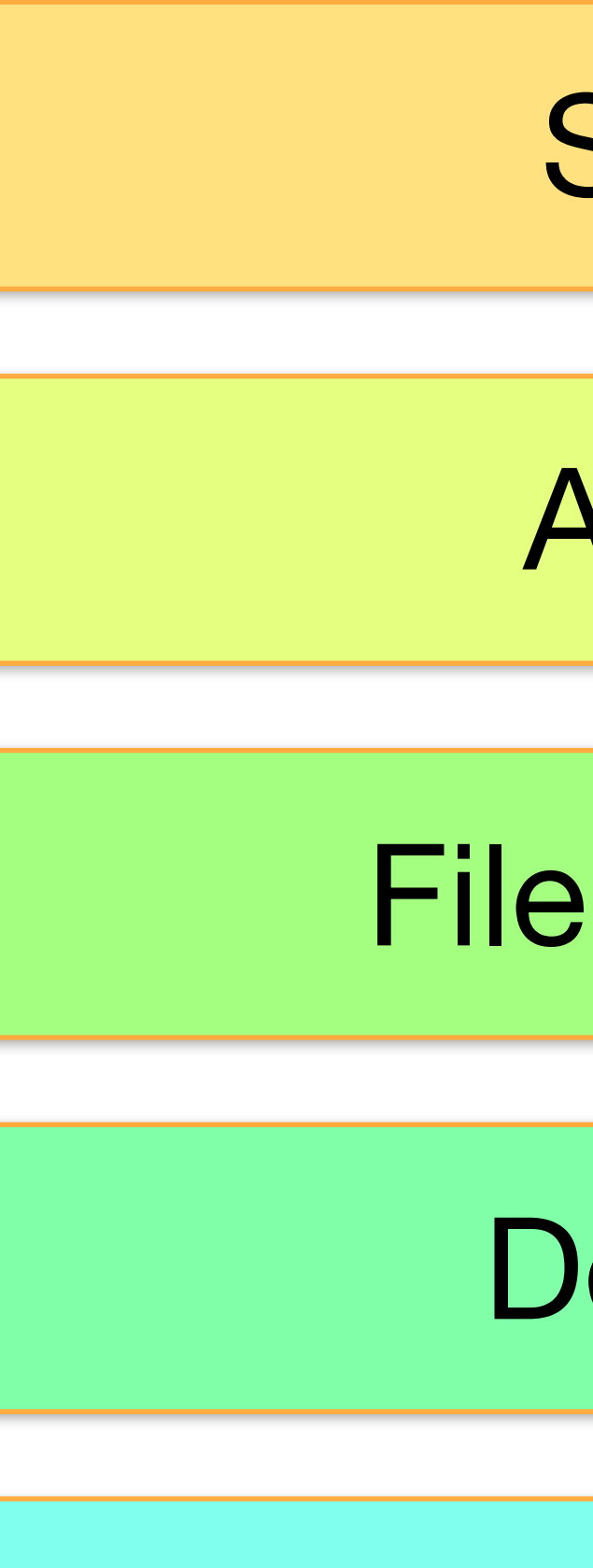

#### Setup

#### Admin

#### File Access

#### Deposit

#### Export

### **Design Considerations**

- •Request / Response formats
	- XML vs JSON
- •URL Design
	- Consistency
- •API Versioning
	- Allows backward compatibility
	-

# • Calls to no version default to latest version

### **Design Considerations**

- •Request / Response formats
	- XML vs JSON
- •URL Design
	- Consistency
- •API Versioning
	- Allows backward compatibility
	-

• Calls to no version default to latest version

### **It is important to make these decisions before you \*publish\* the API!**

# **What Java EE 7 provides (JAX-RS)**

- **aPath specifies the relative path for a resource class or method.** •  $@GET$ ,  $@PUT$ ,  $@POST$ ,  $@DELETE$  and  $@HEAD$  specify the HTTP
- request type of a resource.
- aProduces specifies the response Internet media types (used for content negotiation).
- a Consumes specifies the accepted request Internet media types.
- aPathParam binds the method parameter to a path segment.
- •@QueryParam binds the method parameter to the value of an HTTP query parameter.

#### **ANNOTATIONS!**

### **A Simple Example**

@Path("datasets") **public class** Datasets **extends** AbstractApiBean { . @GET @Path("/export") @Produces({"application/xml", "application/json"}) **public** Response exportDataset(@QueryParam("persistentId") String persistentId, @QueryParam("exporter") String exporter) { . }

}

## **JSON: There and Back Again**

- Automatic vs. Manual: We went with **manual**
	- Representation has to be stable, or you break your user's code
	- Objects can have different representation in different contexts
	- Recursive structures are tricky
- Implementation *uses static methods* to better integrate with client code
- Two "printer" classes: full and brief
- One parser class
- Tedious to write, OK to maintain.
- Alleviated by null-safe object builders and JSON stream collectors (yay Java 8 streams!)

```
.java <sup>@</sup>
                          电影显示
         \mathbb{R} \mathbb{R} \cdot \mathbb{S} \cdot :
                                                \mathbb{R}- election
                                                                - 연합
History
         return "";
 public static JsonObjectBuilder json (DatasetVersion dsv) {
     JsonObjectBuilder bld = jsonObjectBuilder().add("id", dsv.getId())
             .add("versionNumber", dsv.getVersionNumber())
              .add("versionMinorNumber", dsv.getMinorVersionNumber())
              .add("versionState", dsv.getVersionState().name())
             .add("versionNote", dsv.getVersionNote())
              .add("archiveNote", dsv.getArchiveNote())
              .add("deaccessionLink", dsv.getDeaccessionLink())
             .add("distributionDate", dsv.getDistributionDate())
              .add("productionDate", dsv.getProductionDate())
              .add("UNF", dsv.getUNF())
              .add("archiveTime", format(dsv.getArchiveTime()))
              .add("lastUpdateTime", format(dsv.getLastUpdateTime()))
              .add("releaseTime", format(dsv.getReleaseTime()))
              .add("createTime", format(dsv.getCreateTime()))
              .add("license", dsv.getTermsOfUseAndAccess().getLicense() != null ? dsv.getTermsOfUseAndAccess().get
              .add("termsOfUse", getLicenseInfo(dsv))
              .add("confidentialityDeclaration", dsv.getTermsOfUseAndAccess().getConfidentiality
              .add("availabilityStatus", dsv.getTermsOfUseAndAccess().getAvailabilityStatus() !:
              .add("specialPermissions", dsv.getTermsOfUseAndAccess().getSpecialPermissions() !=
             .add("restrictions", dsv.getTermsOfUseAndAccess().getRestrictions() != null ? dsv.
              .add("citationRequirements", dsv.getTermsOfUseAndAccess().getCitationRequirements()
             .add("depositorRequirements", dsv.getTermsOfUseAndAccess().getDepositorRequirements
             .add("conditions", dsv.getTermsOfUseAndAccess().getConditions() != null ? dsv.getTe
              .add("disclaimer", dsv.getTermsOfUseAndAccess().getDisclaimer() != null ? dsv.getTo
             .add("termsOfAccess", dsv.getTermsOfUseAndAccess().getTermsOfAccess() != null ? dsv
              .add("dataAccessPlace", dsv.getTermsOfUseAndAccess().getDataAccessPlace() != null
              .add("originalArchive", dsv.getTermsOfUseAndAccess().getOriginalArchive() != null
              .add("availabilityStatus", dsv.getTermsOfUseAndAccess().getAvailabilityStatus() !=
              .add("contactForAccess", dsv.getTermsOfUseAndAccess().getContactForAccess() != nul
              .add("sizeOfCollection", dsv.getTermsOfUseAndAccess().getSizeOfCollection() != null
             .add("studyCompletion", dsv.getTermsOfUseAndAccess().getStudyCompletion() != null
     bld.add("metadataBlocks", jsonByBlocks(dsv.getDatasetFields()));
     bld.add("files", jsonFileMetadatas(dsv.getFileMetadatas()));
```
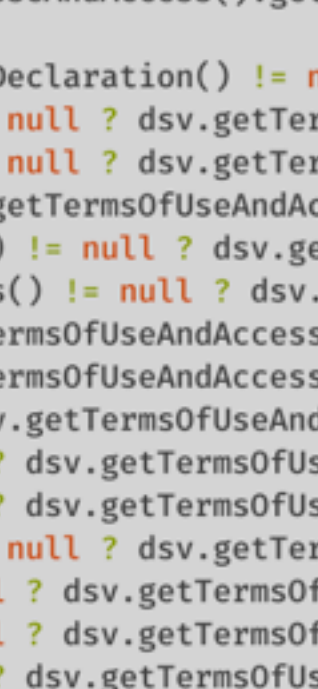

### **AbstractApiBean**

- •Base class for all API resource classes.
- •Code reuse
	- Useful injections (e.g. HttpServletRequest)
	- Common Beans
	- Finding user by API token
- •**Support of a DSL-ish environment for writing API endpoints**.
	- HTTP response codes methods
		- okResponse(…), notFound(…)
		- Inspired by *Play!2.0*
	- findUser(), findDataverse(), findDvo()

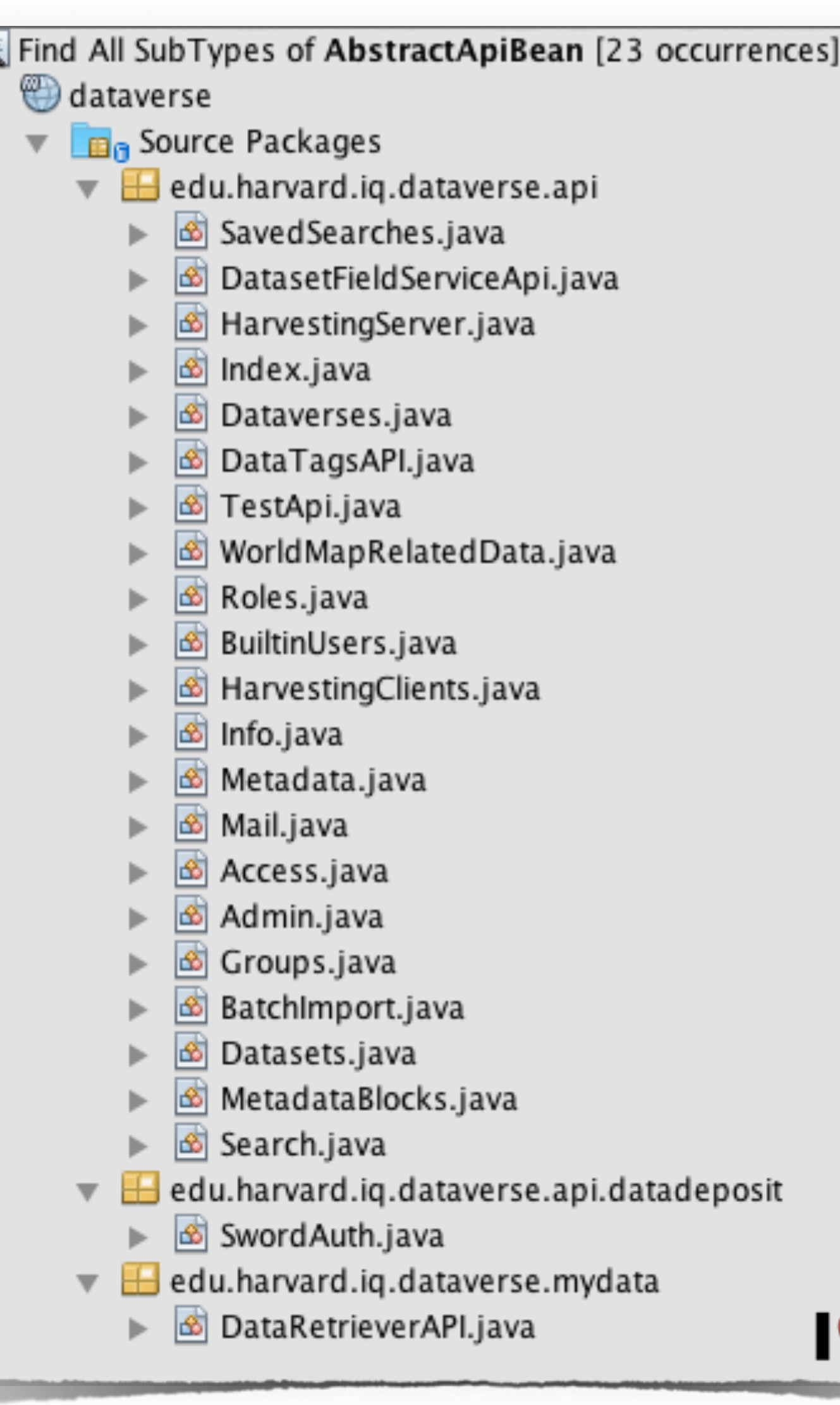

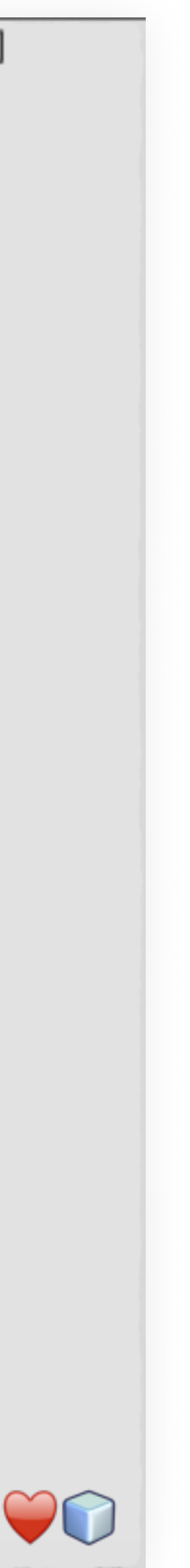

```
@GET
\mathsf{QPath}("id]")public Response viewRole( @PathParam("id") Long id) {
     try { 
        DataverseRole role = rolesSvc.find(id);
        if ( role = null ) {
             return notFound("role with id " + id + " not found");
         } else {
             return ( permissionSvc.userOn(findUserOrDie(),role.getOwner()) 
                                    .has(Permission.ManageDataversePermissions) ) ? 
                          okResponse( json(role) ) 
                          : permissionError("Permission required to view roles.");
 }
     } catch (WrappedResponse ex) {
         return ex.getResponse();
 }
}
```

```
@GET
\mathsf{QPath}("id]")public Response viewRole( @PathParam("id") Long id) {
     try { 
        DataverseRole role = rolesSvc.find(id);
        if ( role = null ) {
             return notFound("role with id " + id + " not found");
         } else {
             return ( permissionSvc.userOn(findUserOrDie(),role.getOwner()) 
                                    .has(Permission.ManageDataversePermissions) ) ? 
                          okResponse( json(role) ) 
                          : permissionError("Permission required to view roles.");
 }
     } catch (WrappedResponse ex) {
         return ex.getResponse();
 }
}
```
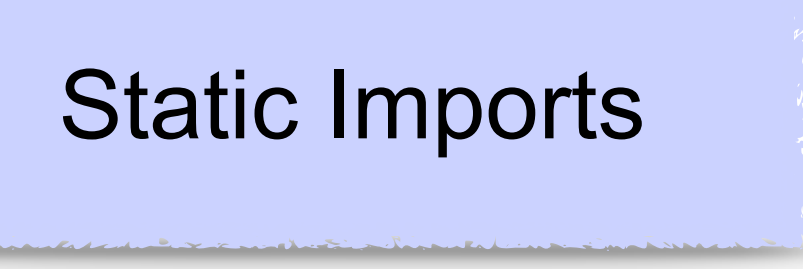

```
@GET
\mathcal{D}Path("\{id\}")
public Response viewRole( @PathParam("id") Long id) {
     try { 
        DataverseRole role = rolesSvc.find(id);
         if ( role 
= null ) {
             return notFound("role with id " + id + " not found");
         } else {
             return ( permissionSvc.userOn(findUserOrDie(),role.getOwner()) 
                                     .has(Permission.ManageDataversePermissions) ) ? 
                          okResponse( json(role) ) 
                          : permissionError("Permission required to view roles.");
 }
     } catch (WrappedResponse ex) {
         return ex.getResponse();
 }
}
```
HTTP Responses Static Imports

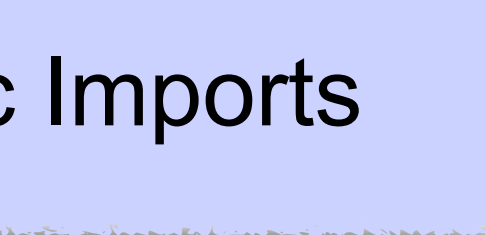

```
@GET
\mathsf{QPath}("id]")public Response viewRole( @PathParam("id") Long id) {
     try { 
        DataverseRole role = rolesSvc.find(id);
        if ( role = null ) {
             return notFound("role with id " + id + " not found");
         } else {
             return ( permissionSvc.userOn(findUserOrDie(),role.getOwner()) 
                                    .has(Permission.ManageDataversePermissions) ) ? 
                         okResponse( json(role) ) 
                          : permissionError("Permission required to view roles.");
 }
      } catch (WrappedResponse ex) {
         return ex.getResponse();
 }
}
```
HTTP Responses Static Imports Wrapped Responses

### Problem: **Unlike UI, API has no session; it has to build context for each request.**

#### **UI**

- 1. Login (gets user)
- 2. Navigate to object (gets object)
- 3. Check permissions and select operation (action)
- 4. Actually have the user operate on the object

#### **API**

1. Get user, get object, check permission and operate on object. Repeat. Each. call.

### **The Code is Loooong**

*/!\ Not a production code*

```
@GET
@Path("{identifier}/groups/{aliasInOwner}") 
public Response getGroupByOwnerAndAliasInOwner( 
                          @PathParam("identifier") String dvIdtf,
                          @PathParam("aliasInOwner") String grpAliasInOwner){
     Dataverse dv = findDataverse(dvIdtf);
    if ( dv = null ) {
      return notFound(...);
  }
     User user = findUser();
    if ( user = null ) {
      return notAuthorized(...);
  }
     if ( ! Permissions.check(user, dv, SEE_GROUPS) ) {
      return notAuthorized(...);
  }
     Group group = findExplicitGroup(dv, grpAliasInOwner );
    if ( group = null ) {
      return notFound(...);
     } else {
       return okResponse( json(group) );
  }
}
```
### **The Code is Loooong**

*/!\ Not a production code*

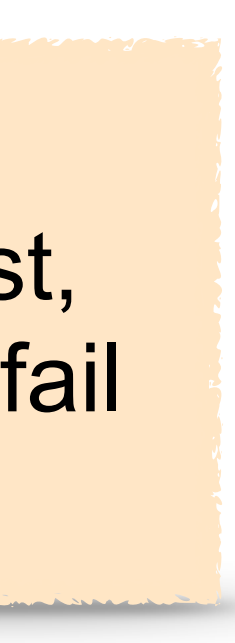

```
@GET
@Path("{identifier}/groups/{aliasInOwner}") 
public Response getGroupByOwnerAndAliasInOwner( 
     Dataverse dv = findDataverse(dvIdtf);
    if ( dv = null ) {
      return notFound(...);
  }
     User user = findUser();
    if ( user = null ) {
      return notAuthorized(...);
 }
     if ( ! Permissions.check(user, dv, SEE_GROUPS) ) {
      return notAuthorized(...);
  }
     Group group = findExplicitGroup(dv, grpAliasInOwner );
    if ( group = null ) {
      return notFound(...);
      } else {
       return okResponse( json(group) );
  }
}
```
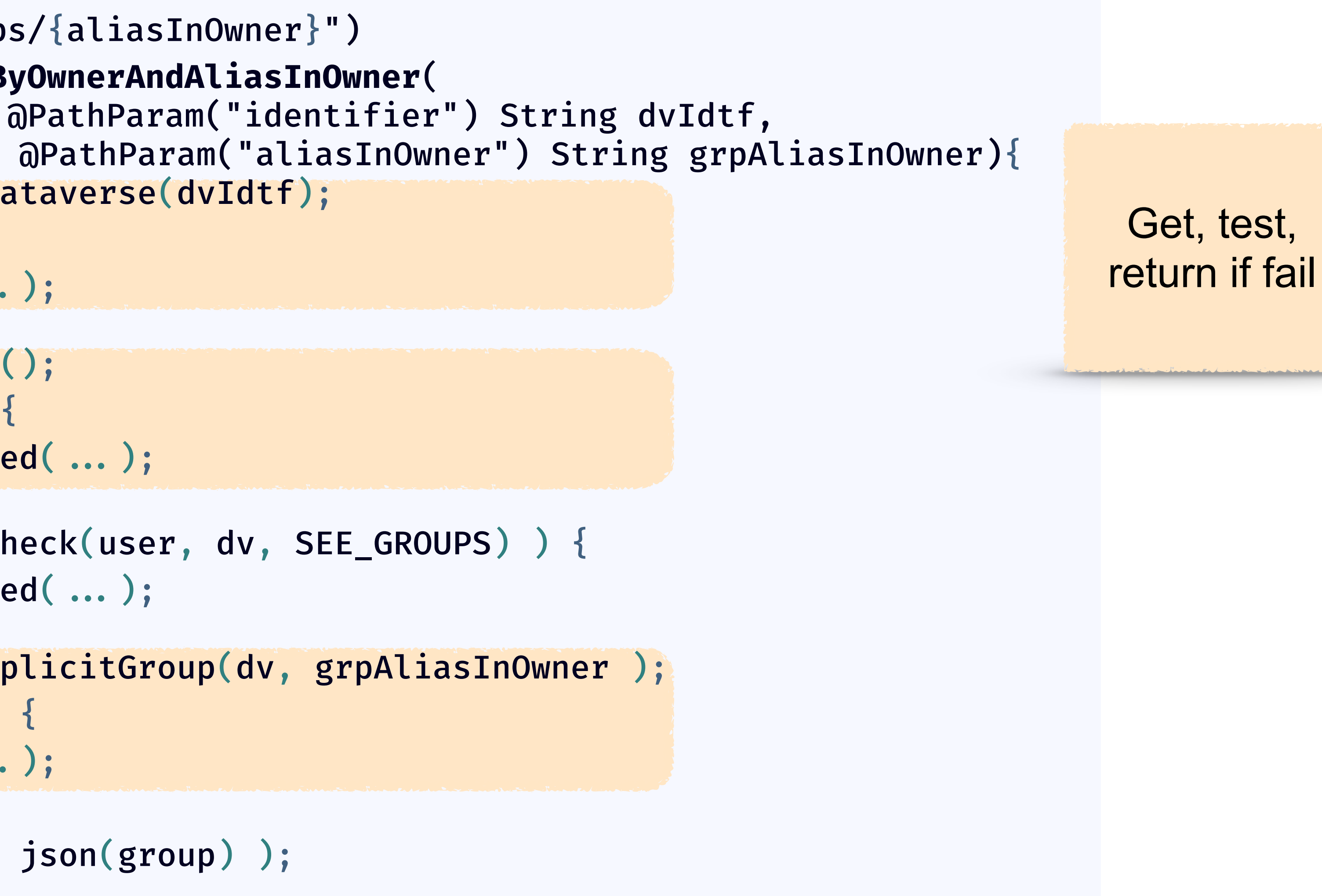

### **The Code is Loooong**

*/!\ Not a production code*

```
@GET
@Path("{identifier}/groups/{aliasInOwner}") 
public Response getGroupByOwnerAndAliasInOwner( 
     Dataverse dv = findDataverse(dvIdtf);
    if ( dv = null ) {
      return notFound(...);
  }
     User user = findUser();
    if ( user = null ) {
      return notAuthorized(...);
 }
     if ( ! Permissions.check(user, dv, SEE_GROUPS) ) {
      return notAuthorized(...);
  }
     Group group = findExplicitGroup(dv, grpAliasInOwner );
    if ( group = null ) {
      return notFound(...);
      } else {
       return okResponse( json(group) );
  }
}
```
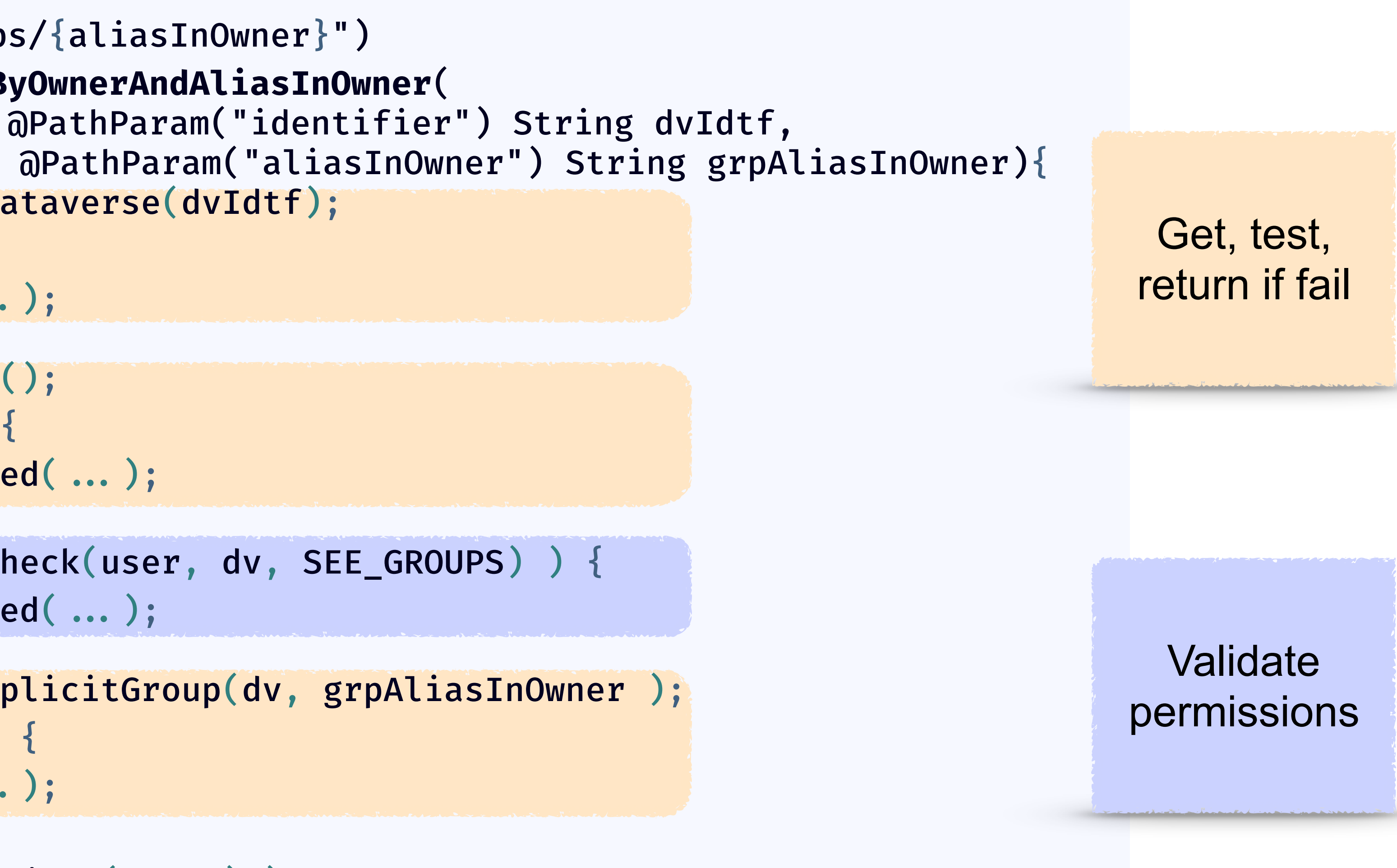

Requirement:

Requirement:

#### **Given a dataverse ID, return its data, or an HTTP error.**

Requirement:

#### **Given a dataverse ID, return its data, or an HTTP error.**

#### public Dataverse || HttpError findDataverse(String id);

Requirement:

#### **Given a dataverse ID, return its data, or an HTTP error.**

public Dataverse || HttpError findDataverse(String id);

final **?** result = findDataverse( id );

Requirement:

#### **Given a dataverse ID, return its data, or an HTTP error.**

- public Dataverse || HttpError findDataverse(String id);
	-
- public Dataverse findDataverse(String id) throws HttpError;

final **?** result = findDataverse( id );

Requirement:

#### **Given a dataverse ID, return its data, or an HTTP error.**

- public Dataverse || HttpError findDataverse(String id);
	-
- public Dataverse findDataverse(String id) throws HttpError;

final **?** result = findDataverse( id );

#### *Well, less told.*

try { Dataverse aDataverse = findDataverse(id); // operate on aDataverse... } catch (HttpError err) { // Send proper HTTP error code ... }

## **Exceptions allow methods to return multiple types\***

\* Terms and conditions:

- All types except for one have to extend java.lang. Exception
- **Implemented as control flow**
- This view is less useful for cases where the exception propagates through the call stack until caught

### **WrappedResponse: an Exceptional Return**

- •Methods which may fail return the appropriate HTTP response, wrapped in a specialized exception
- •Top method catches that exception and returns the wrapped response

```
private AuthenticatedUser findAuthenticatedUserOrDie( String key ) throws
WrappedResponse {
    AuthenticatedUser u = \text{authors}.lookupUser(key);
     if ( u != null ) {
       return u;
 }
     throw new WrappedResponse( badApiKey(key) );
}
```

```
protected <T> T failIfNull( T t, String errorMessage ) throws WrappedResponse {
    if ( t != null ) return t;
    throw new WrappedResponse(
                      errorResponse(Response.Status.BAD_REQUEST,errorMessage));
```
}

```
@GET
@Path("{identifier}/groups/{aliasInOwner}") 
public Response getGroupByOwnerAndAliasInOwner(@PathParam("identifier") String dvIdtf,
                                                 @PathParam("aliasInOwner") String grpAliasInOwner ){
```

```
 Dataverse dv = findDataverse(dvIdtf);
   if ( dv = null ) {
     return notFound( ... );
 }
    User user = findUser();
   if ( user = null ) {
     return notAuthorized(...);
 }
    if ( ! Permissions.check(user, dv, SEE_GROUPS) ) {
     return notAuthorized(...);
 }
    Group group = findExplicitGroup(dv, grpAliasInOwner );
   if ( group = null ) {
     return notFound(...);
      } else {
      return okResponse( json(group) );
 }
```
}

### **No Exceptions**

### **Wrapped Responses FTW!**

```
@GET
@Path("{identifier}/groups/{aliasInOwner}") 
public Response getGroupByOwnerAndAliasInOwner(@PathParam("identifier") String dvIdtf,
                                                @PathParam("aliasInOwner") String grpAliasInOwner ){
```

```
 try {
        return okResponse(json(
               findExplicitGroupOrDie(findDataverseOrDie(dvIdtf), 
                                       createDataverseRequest(findUserOrDie()), grpAliasInOwner)));
    } catch (WrappedResponse wr) {
        return wr.getResponse();
 }
}
```
### **Wrapped Responses FTW!**

@GET @Path("{identifier}/groups/{aliasInOwner}") **public** Response **g** tGroupByOwnerAndAliasInOwner(@PathParam("identifier") String dtf, @PathPar m("aliasInOwner") String grpAliasInOwner ){ **try** { **return** okResponse(json( findExplicitGroupOrDie(findDataverseOrDie(dvIdtf), createDataverseRequest(findUserOrDie()), grpAliasInOwner))); } **catch** (WrappedResponse wr) { **return** wr.getResponse(); } } 404 NOT FOUND (group)

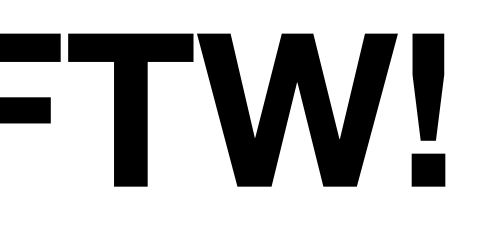

#### 200 OK

#### 404 NOT FOUND (dataverse)

401 NOT AUTHORIZED (user not found)

401 NOT AUTHORIZED (user not authorized to new groups)

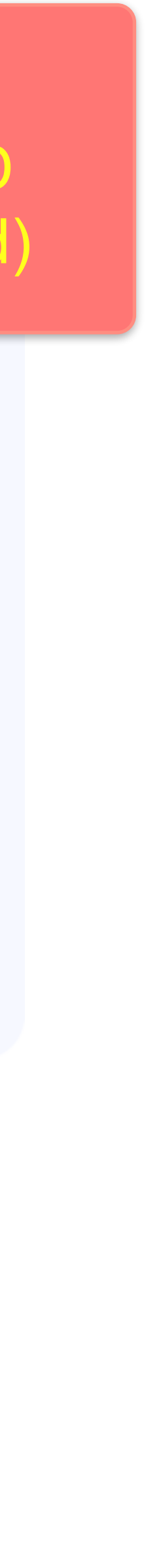

## Problem: **Functionality Duplication**

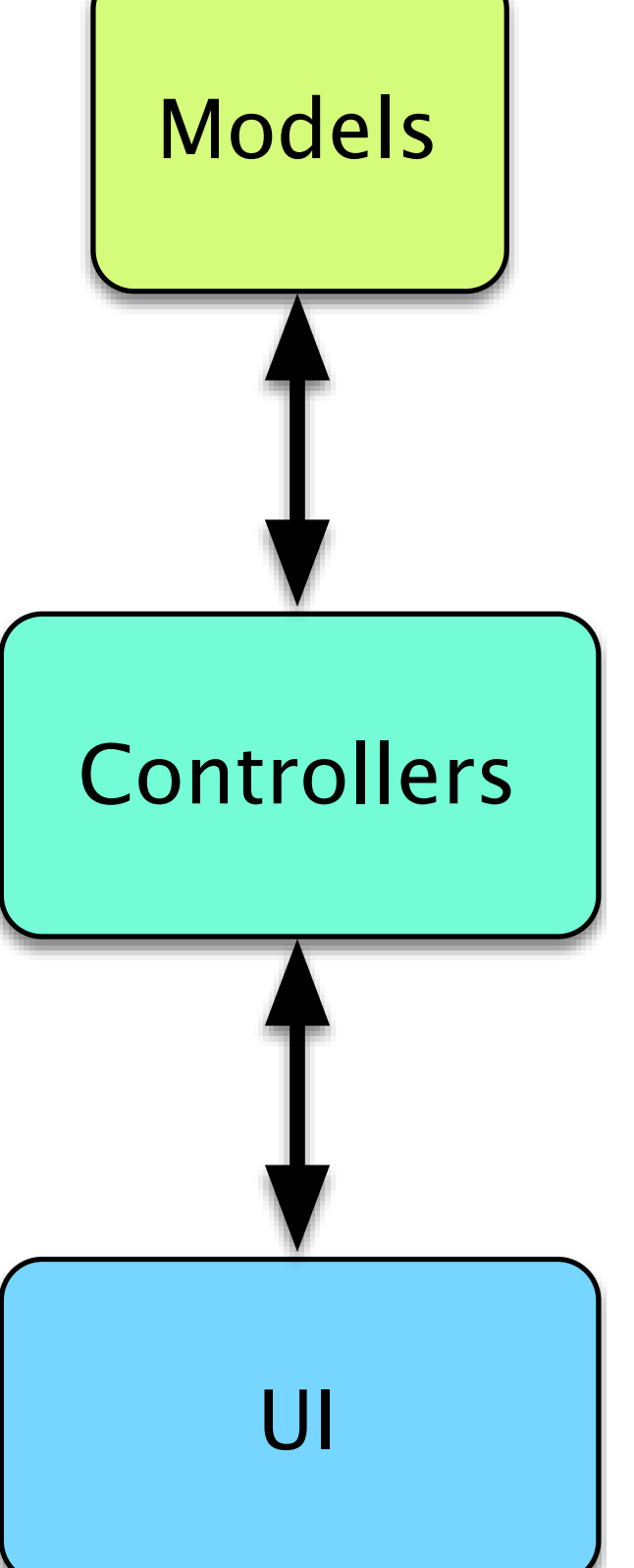

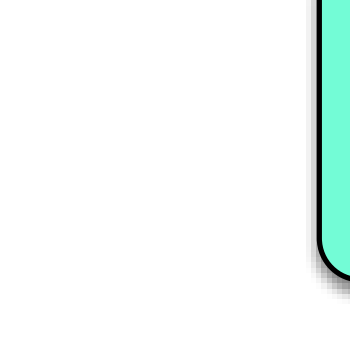

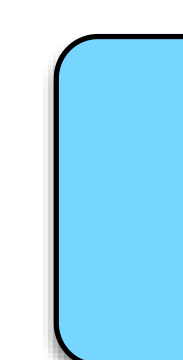

## Problem: **Functionality Duplication**

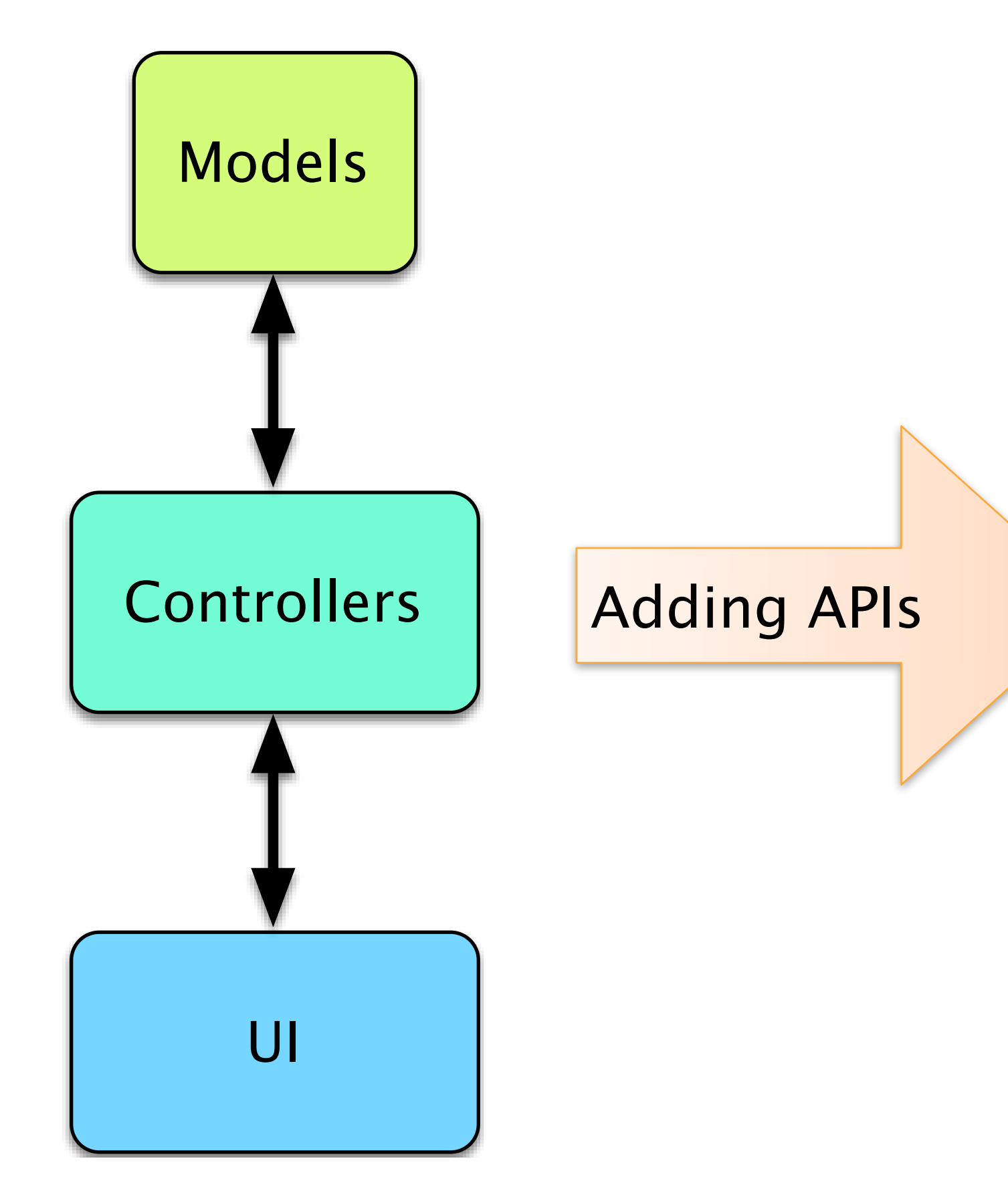

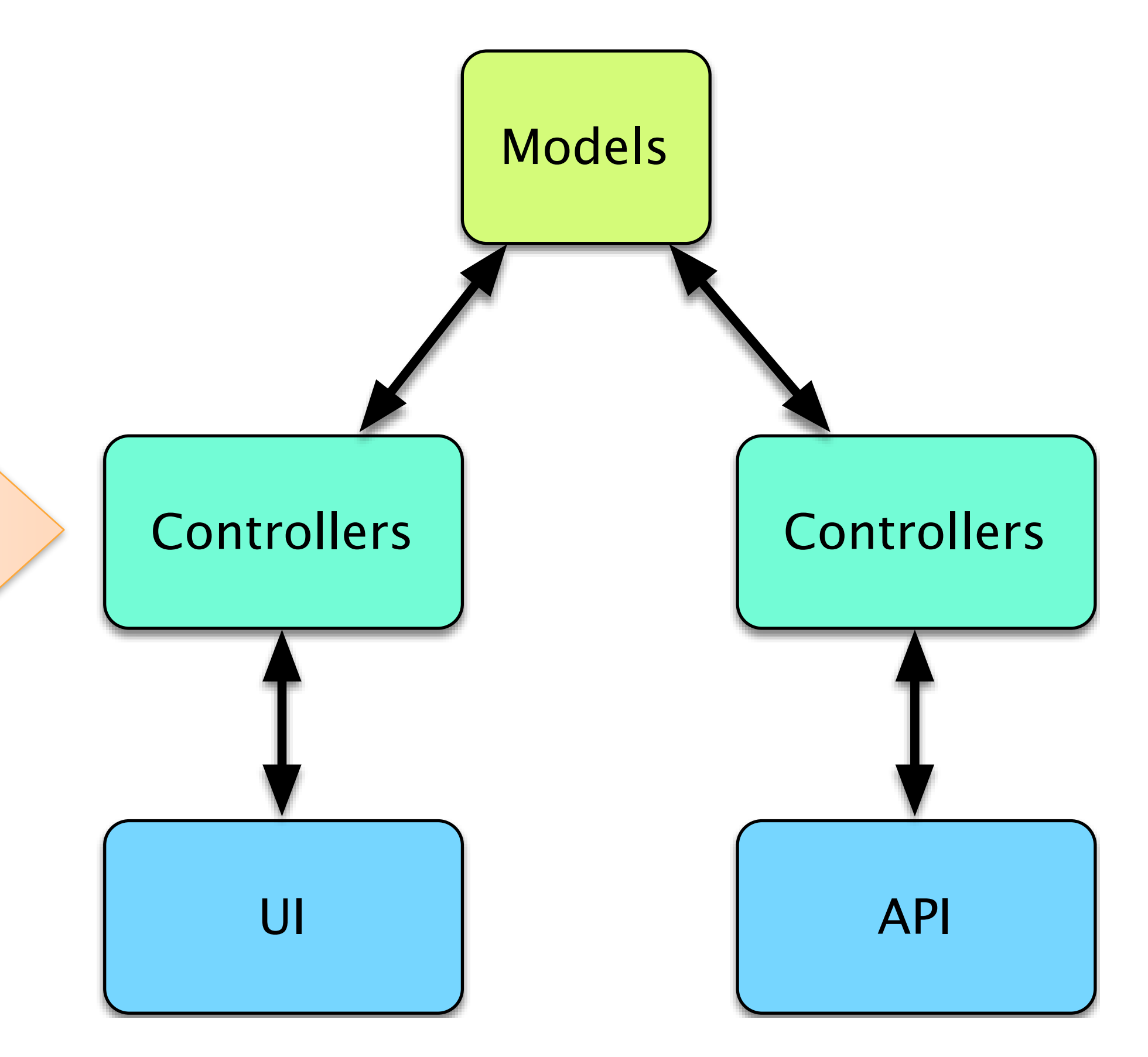

● Functionality duplication ○ ~ Code duplication ● More permission validations ○ More chances of missing one

**MVC alone is inefficient for supporting a large API along a UI.**

### Problem: **Functionality Duplication**

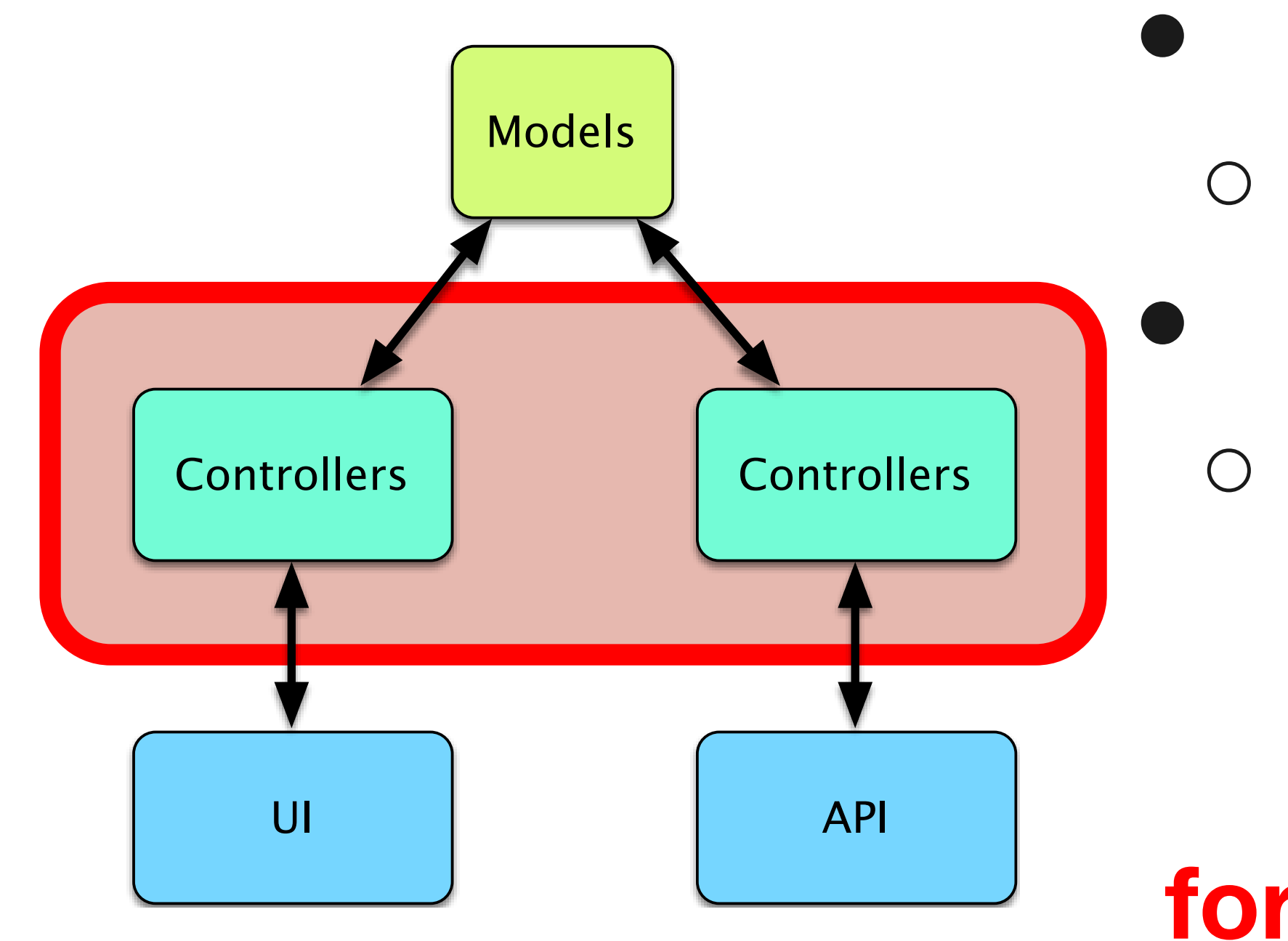

#### **The Command Design Pattern**

*"Encapsulate a request as an object, thereby letting you parameterize other objects with different requests, queue or log requests, and support undoable operations."* 

GoF, 1994

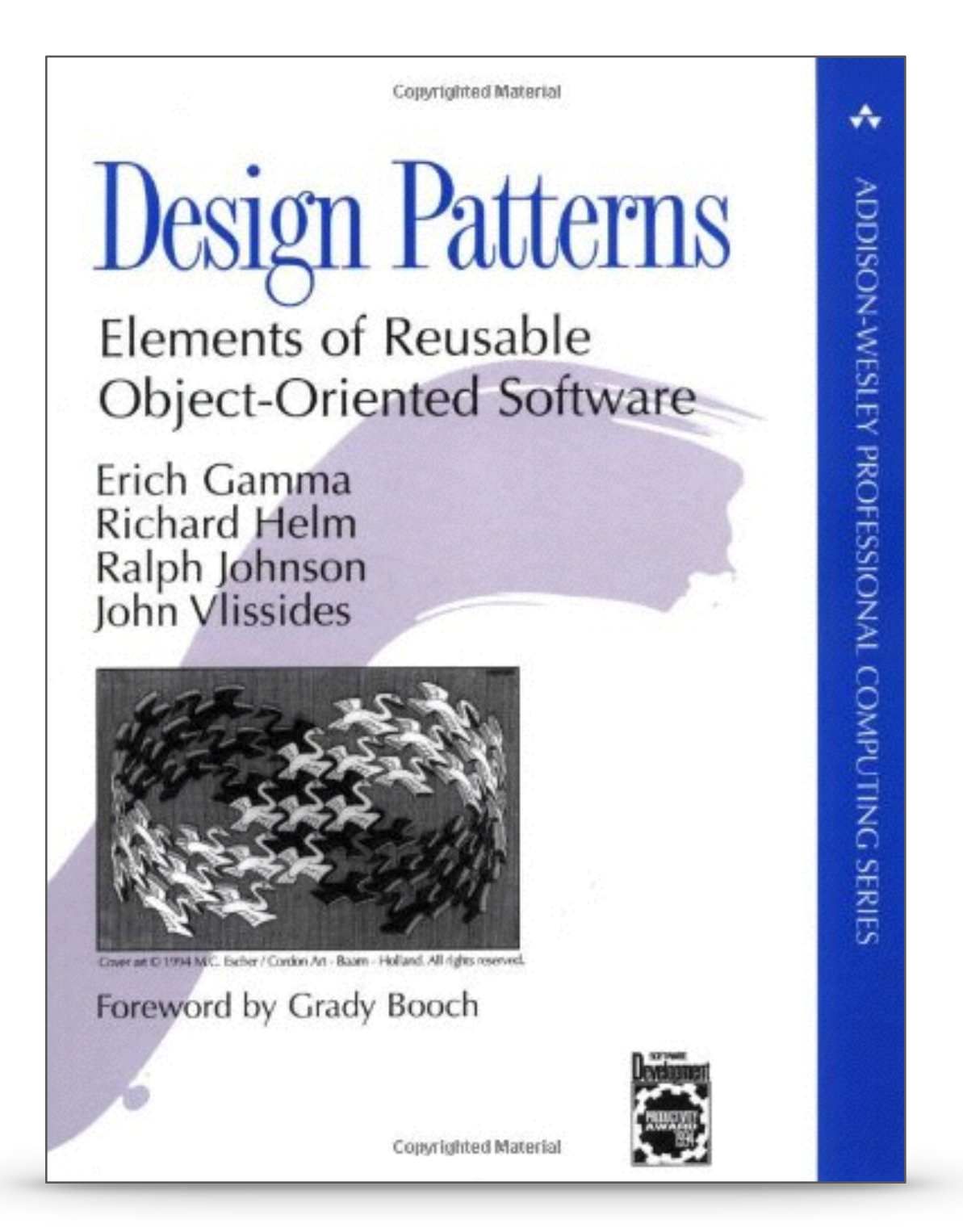

#### **The Command Design Pattern**

*"Encapsulate a request as an object, thereby letting you parameterize other objects with different requests, queue or log requests, and support undoable operations."* 

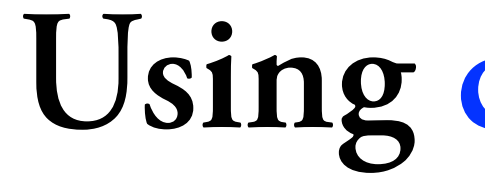

GoF, 1994

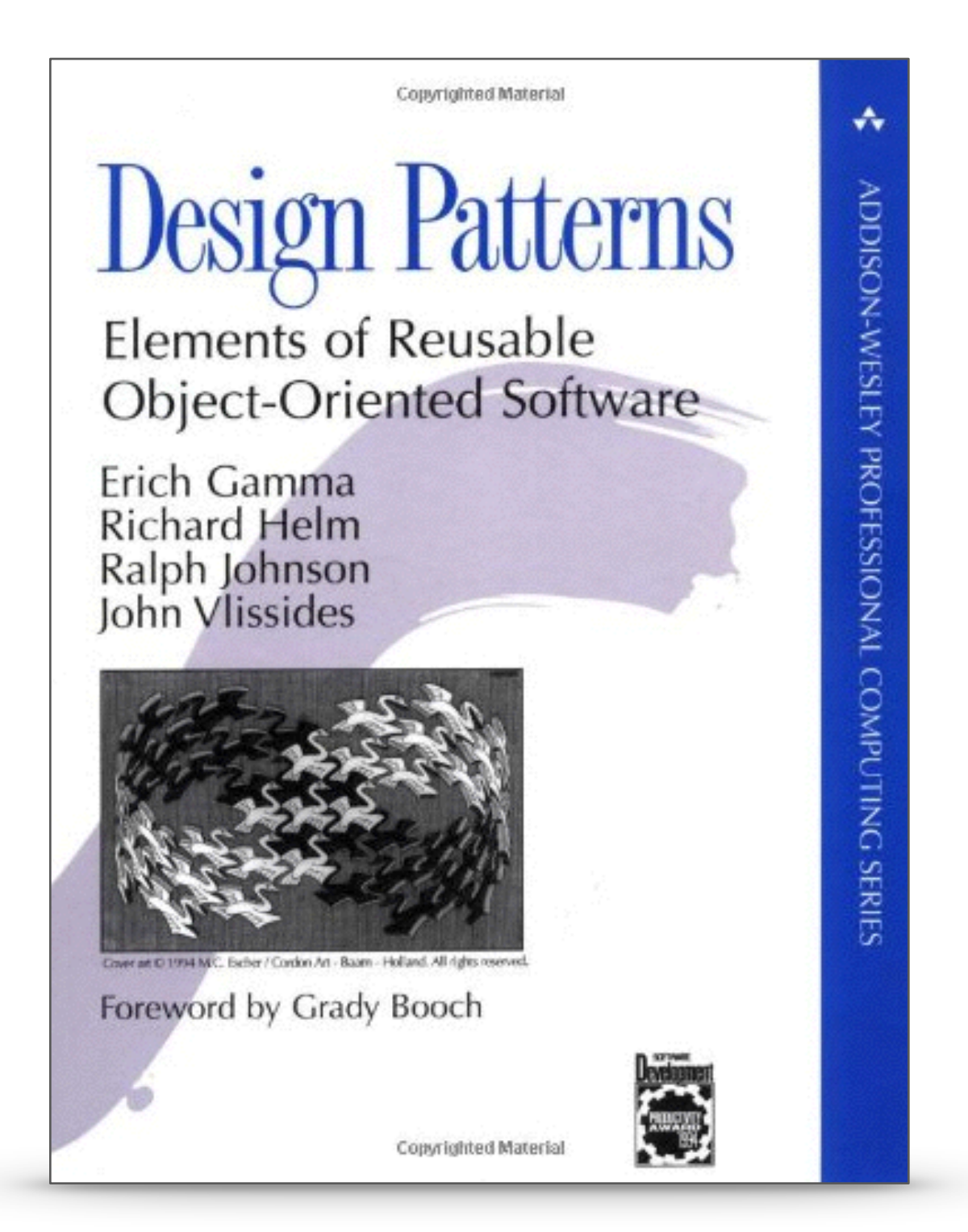

#### **Using code as data**

### **Classic Model-View-Controller**

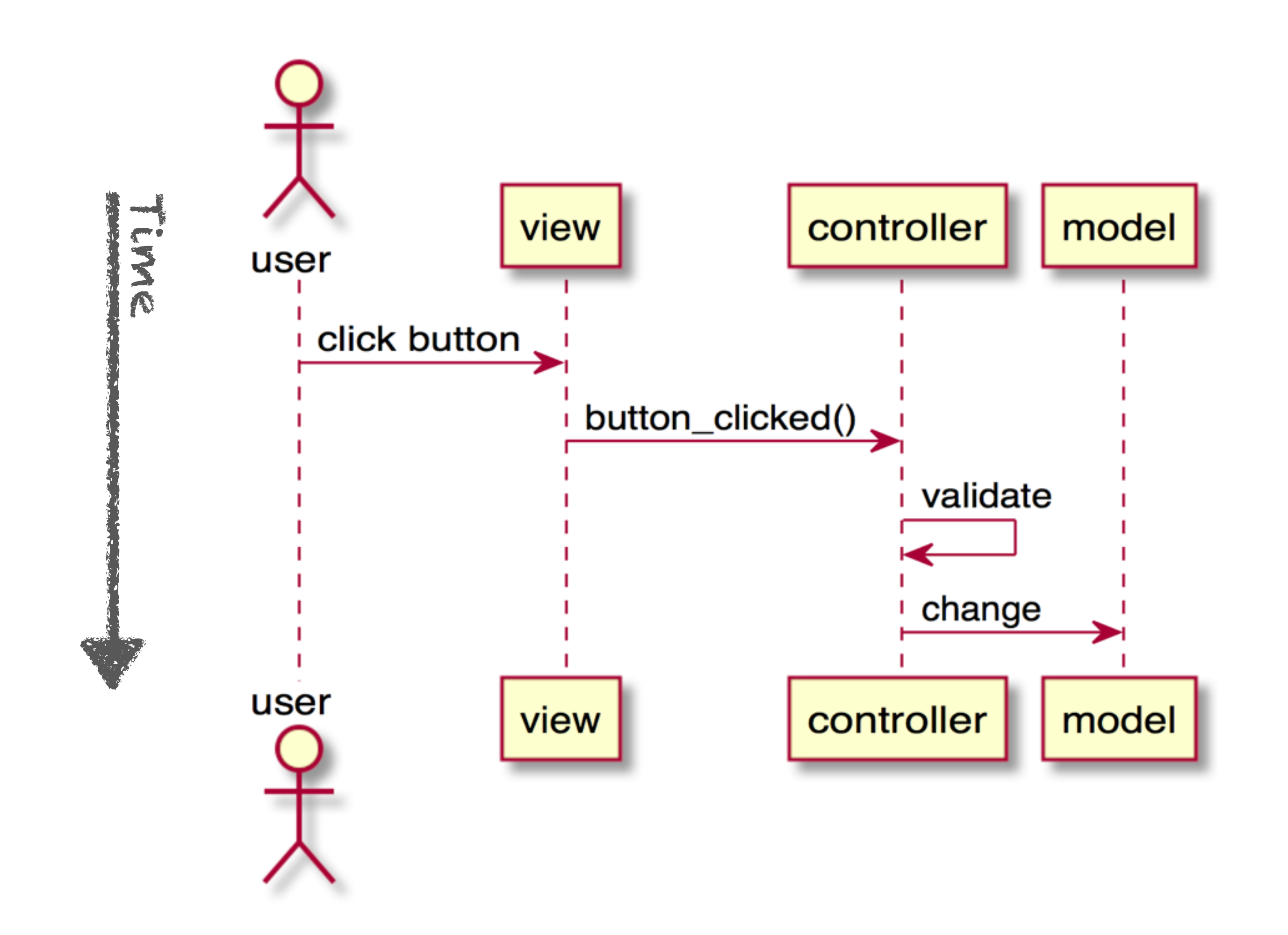

### **Classic Command Pattern**

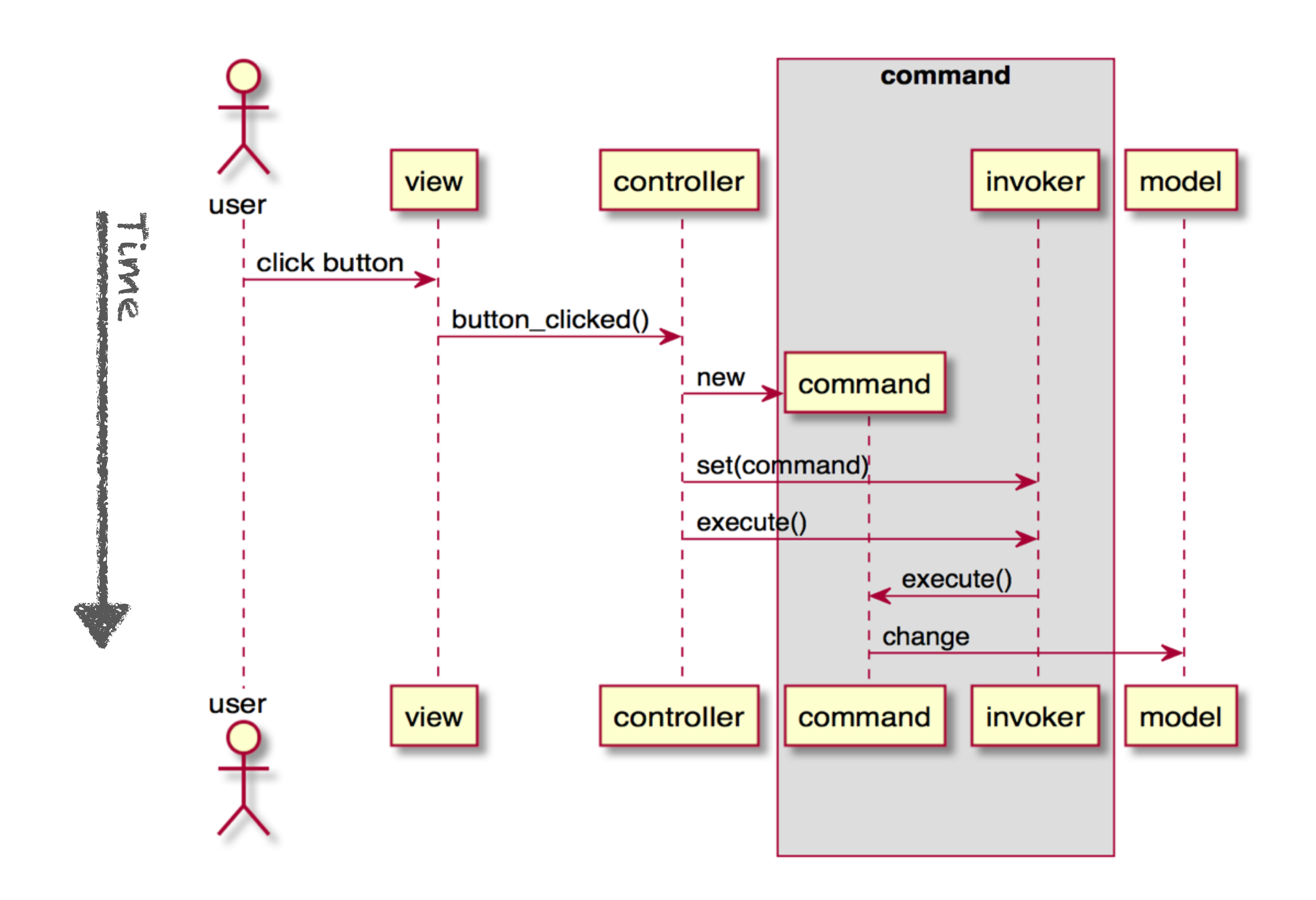

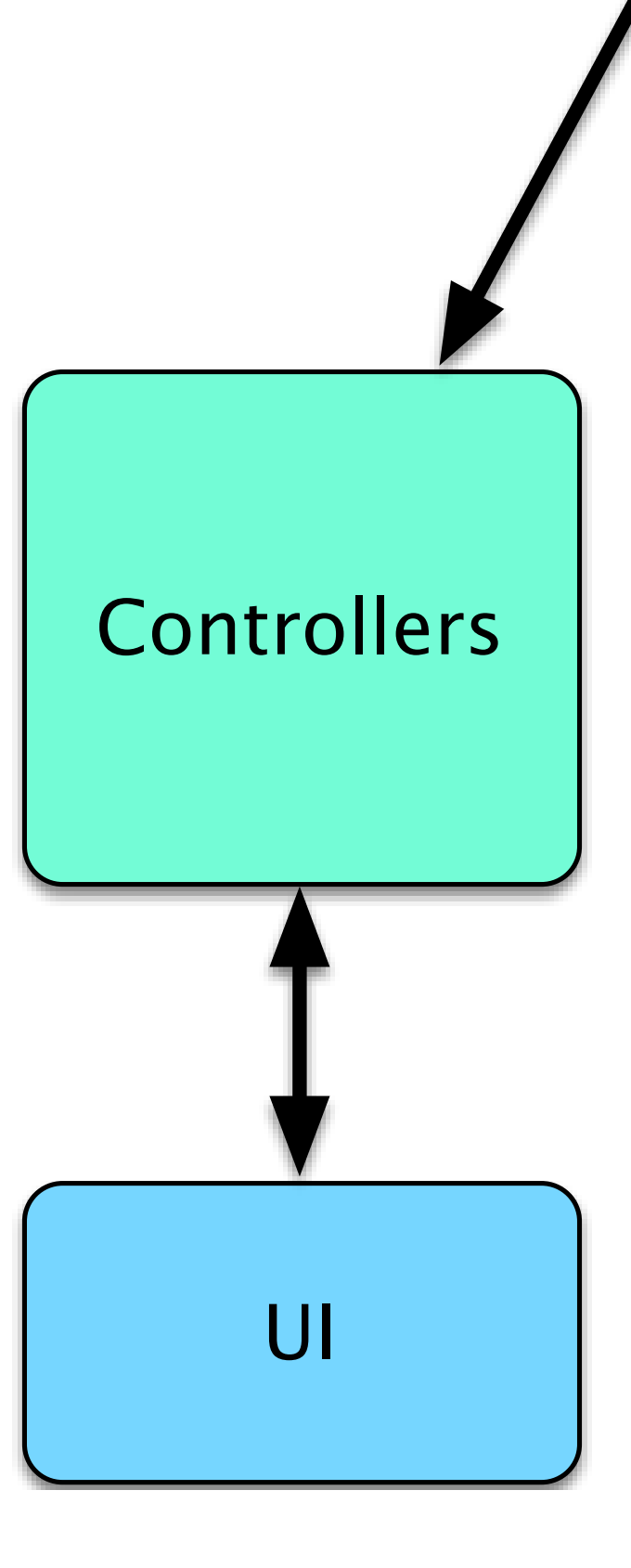

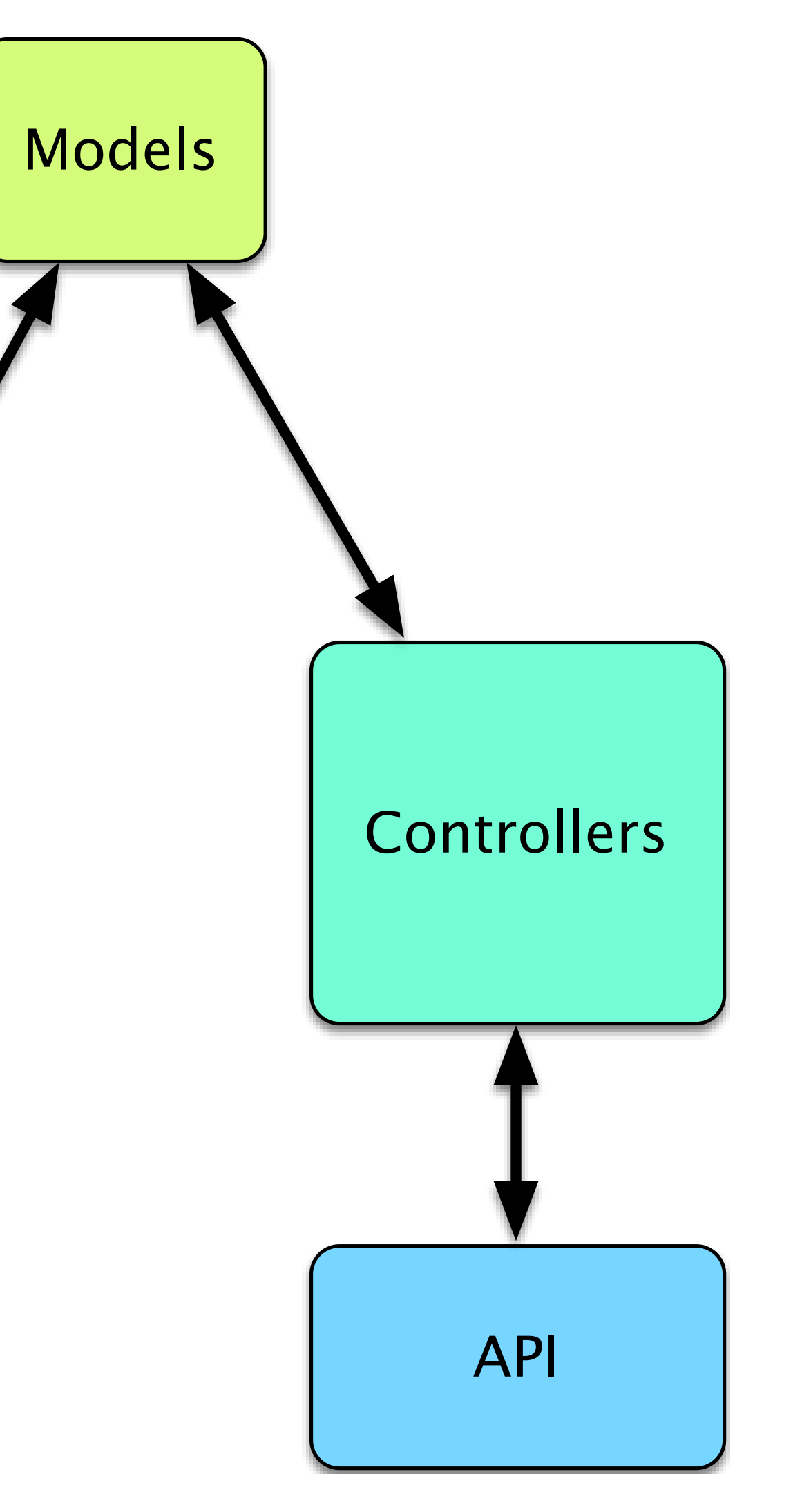

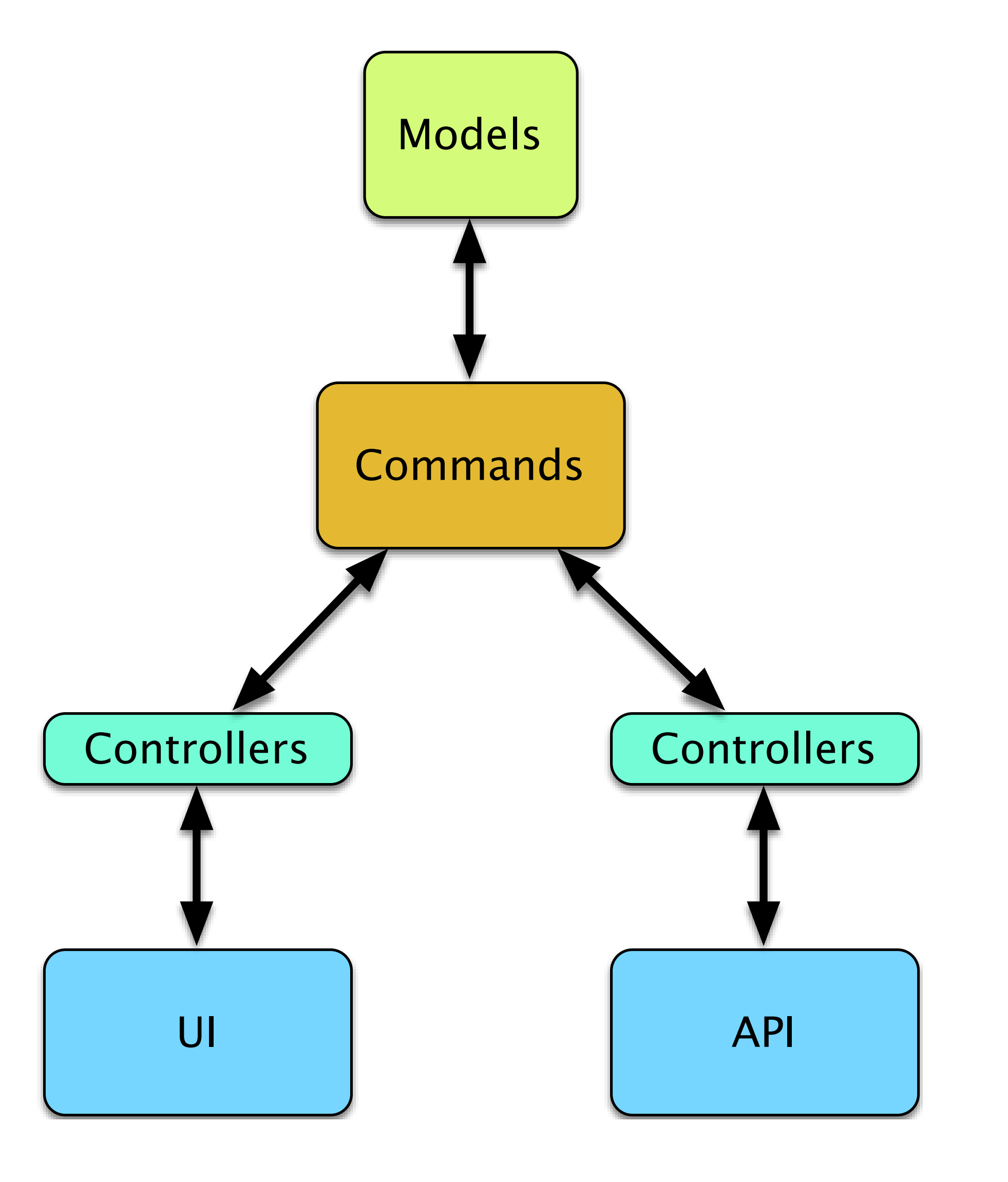

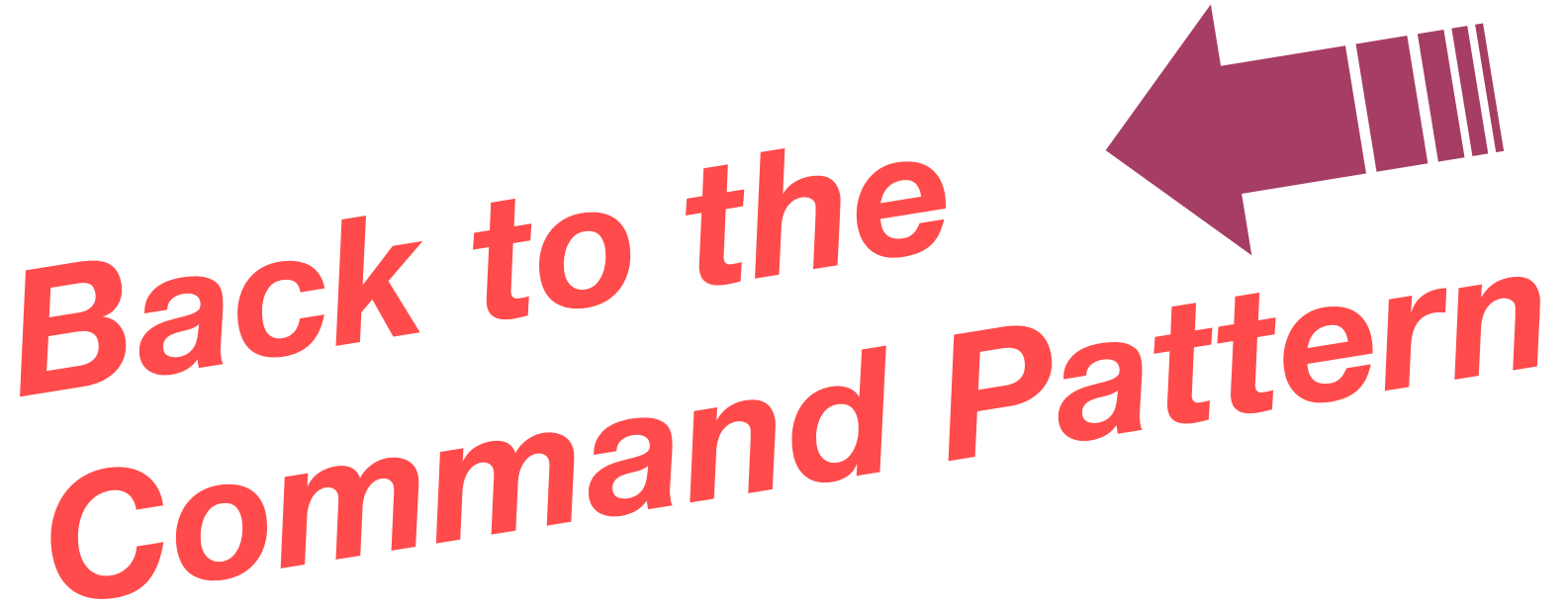

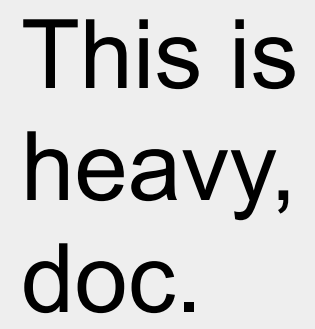

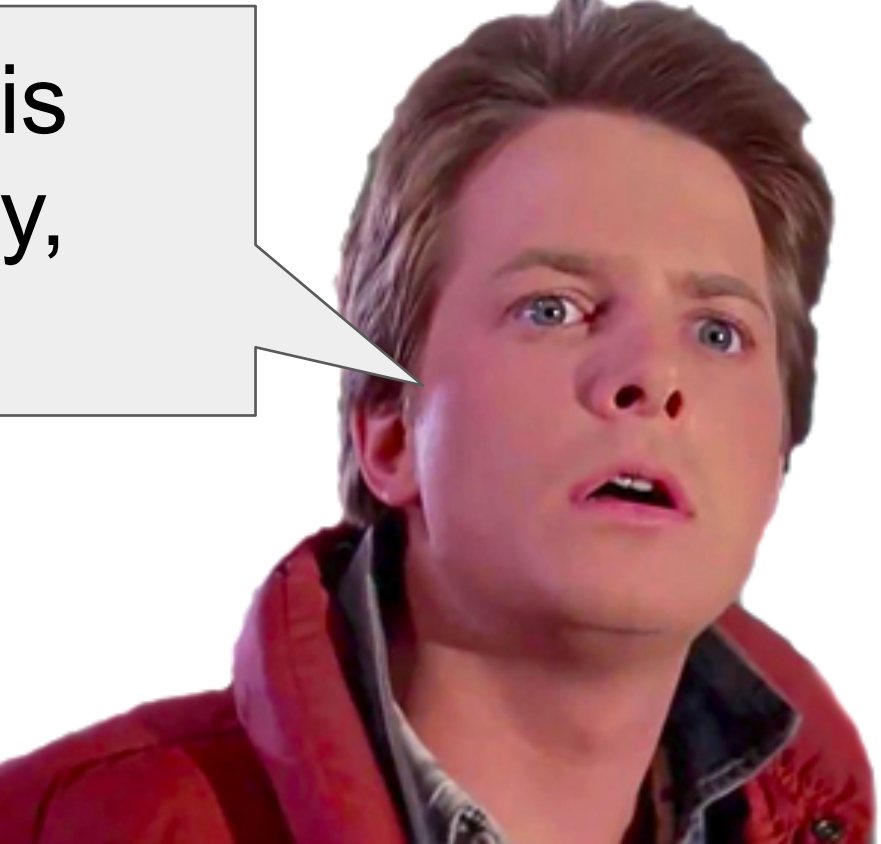

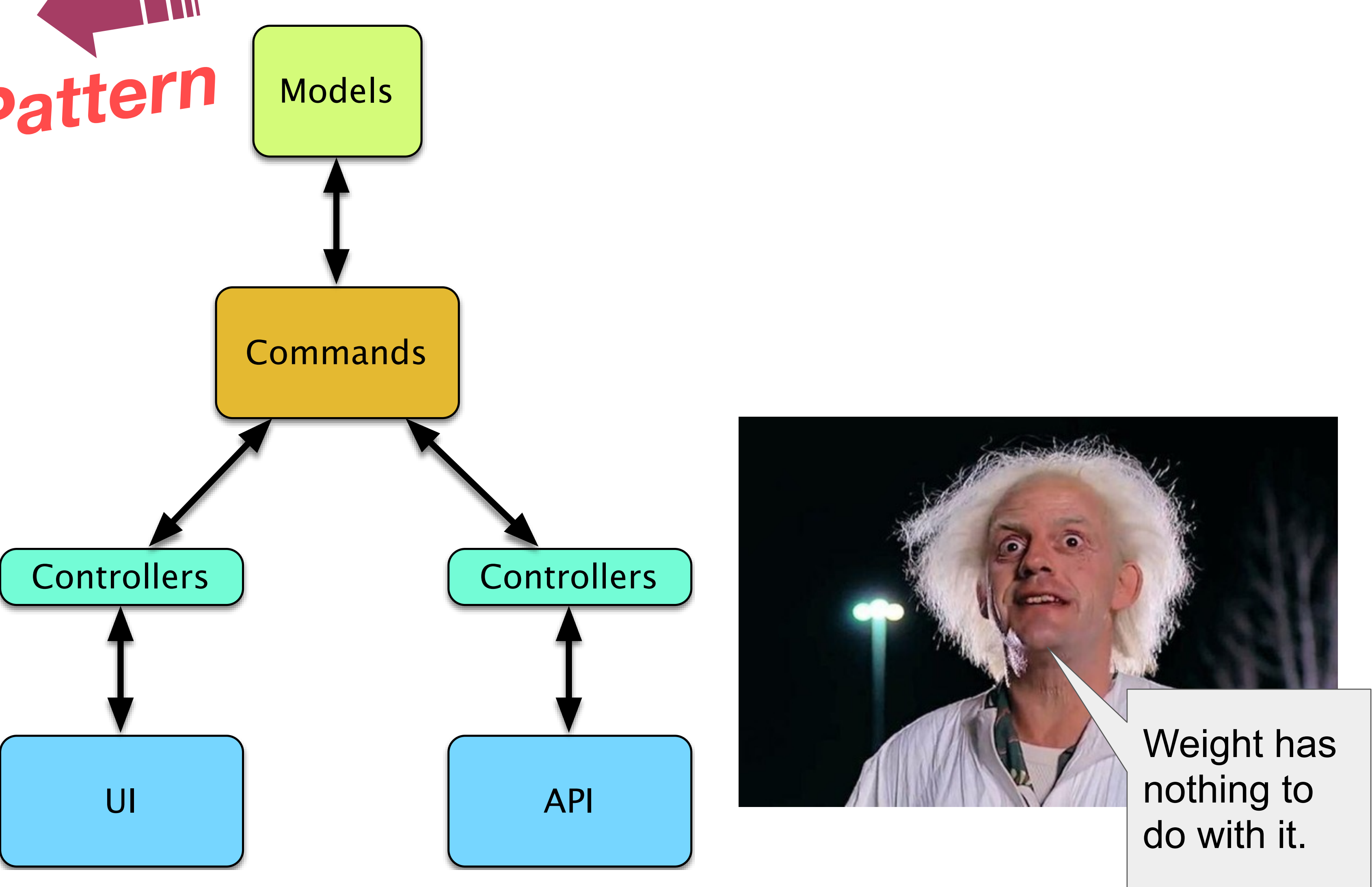

## **Using the Command Design Pattern**

Business logic implemented in Command Subclasses, Validation implemented in the "invoker" (engine)

- **● Code Reuse** 
	- Controllers become thinner, mostly preparing commands from view request and submitting them to the CommandEngine for execution
- **● Security by Design** 
	- Each command is annotated with required permissions ○ Permissions tested by the engine - single place, single
	- implementation
	- Auditing: Engine logs all executed commands
- **● Testable**
- **● Standardized application operations**

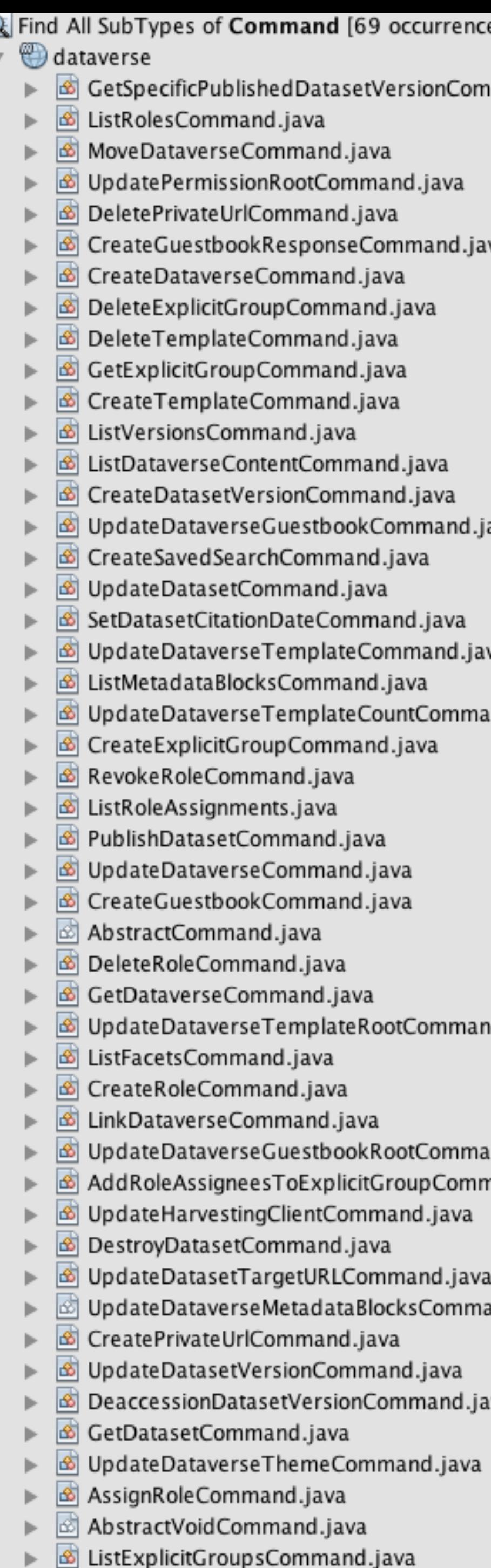

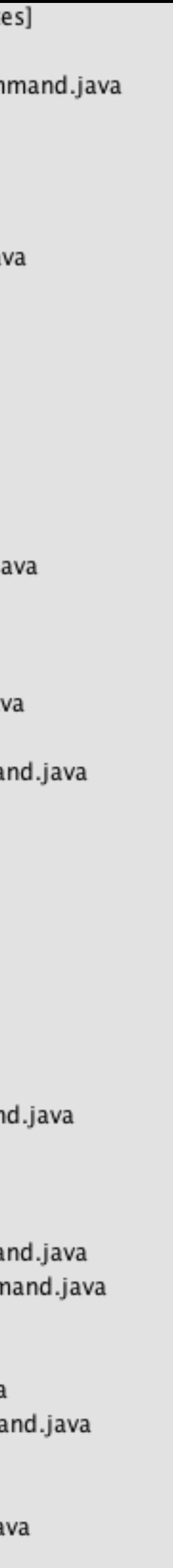

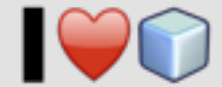

### **Command, Adapted**

```
 R execute( CommandContext ctxt ) throws CommandException;
 Map<String,Set<Permission
> getRequiredPermissions();
```
**public interface** Command<R> { Map<**String**,DvObject> getAffectedDvObjects(); DataverseRequest getRequest(); }

- •execute() is where the work is done.
	-
- are affected and what permissions are needed to affect them
- 

• Server resources and injected objects are made available via CommandContext •getAffectedDvObjects() and getRequiredPermissions() detail which objects •getRequest() allows the permission system to detect which permissions the user has.

@RequiredPermissions( Permission.ManageDataversePermissions ) **public class** DeleteRoleCommand **extends** AbstractVoidCommand {

**private final** DataverseRole doomed;

**public** DeleteRoleCommand(DataverseRequest aRequest, DataverseRole doomed ) {

```
 super(aRequest, doomed.getOwner());
        this.doomed = doomed;
 }
```
 **protected** void executeImpl(CommandContext ctxt) **throws** CommandException { **for** (RoleAssignment ra:ctxt.roles().roleAssignments(doomed.getId())) {

```
 @Override
            ctxt.roles().revoke(ra);
 }
        ctxt.roles().delete(doomed.getId());
 }
```
}

### **Sample Command: Delete a Role**

```
@DELETE
\mathsf{aPath}("id]")public Response deleteRole( @PathParam("id") Long id ) {
  DataverseRole role = rolesSvc.find(id);
  if ( role = null ) {
     return notFound( "role with id " + id + " not found");
   } else {
     try {
         execCommand( new DeleteRoleCommand(
                                  createDataverseRequest(findUserOrDie()), role));
         return okResponse("role " + id + " deleted.");
     } catch (WrappedResponse ex) {
         return ex.refineResponse( "Cannot delete role " + id + "." );
 }
 }
}
```
### **Sample Command Usage: Delete a Role**

```
@DELETE
\mathsf{aPath}("id]")public Response deleteRole( @PathParam("id") Long id ) {
  DataverseRole role = rolesSvc.find(id);
  if ( role = null ) {
     return notFound( "role with id " + id + " not found");
   } else {
     try {
         execCommand( new DeleteRoleCommand(
                                  createDataverseRequest(findUserOrDie()), role));
         return okResponse("role " + id + " deleted.");
     } catch (WrappedResponse ex) {
         return ex.refineResponse( "Cannot delete role " + id + "." );
 }
 }
}
```
### **Sample Command Usage: Delete a Role**

#### **Results of** execCommad

Executing a command has 4 possible results:

- Issued command makes no sense (e.g. delete published data)
	- IllegalCommandException
	- Wrapped in WrappedResponse: 403 FORBIDDEN
- Issuing user is not permitted to perform the command
	- PermissionException
	- Wrapped in WrappedResponse: 401 UNAUTHORIZED
- General Server Error
	- CommandException
	-
	- Plus, logging.
- Works
	- Return the result of the command (Java object)

Wrapped in WrappedResponse: 500 INTERNAL\_SERVER\_ERROR

protected <T> T execCommand( Command<T> cmd ) throws WrappedResponse

### **Exec-ing a Command**

```
@GET
@Path("{identifier}/facets/")
public Response listFacets( @PathParam("identifier") String dvIdtf ) {
     try {
        return okResponse(json(
                             execCommand(
               )));
     } catch (WrappedResponse wr) {
         return wr.getResponse();
 }
}
```
 **new** ListFacetsCommand(createDataverseRequest(findUserOrDie()), findDataverseOrDie(dvIdtf))

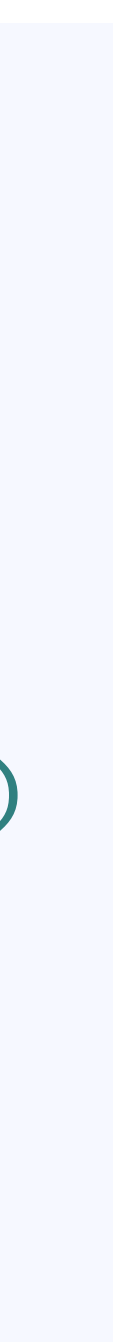

### **Exec-ing a Command**

 **new** ListFacetsCommand(createDataverseRequest(findUserOrDie()), findDataverseOrDie(dvIdtf))

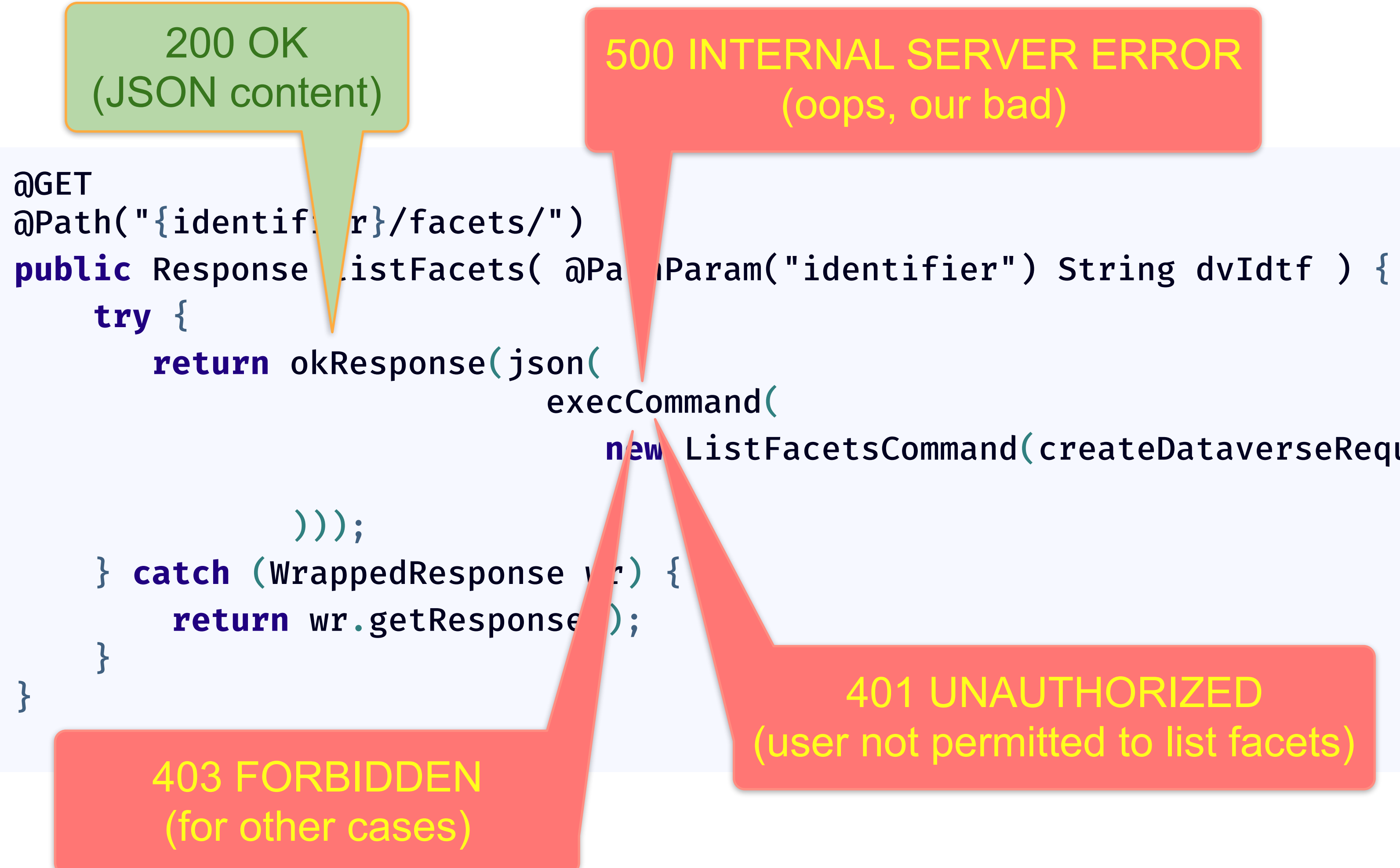

404 NOT FOUND (dataverse)

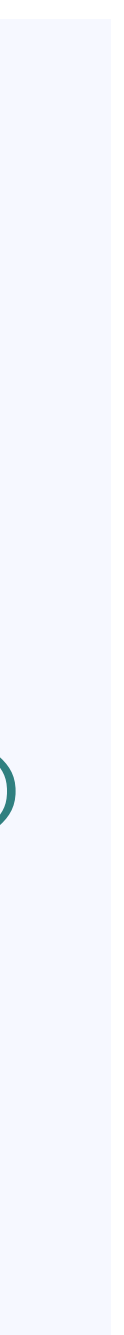

#### 401 UNAUTHORIZED (user not found)

401 UNAUTHORIZED

### **Composable Commands**

```
@RequiredPermissions({})
public class GetLatestAccessibleDatasetVersionCommand extends AbstractCommand<DatasetVersion>{
   private final Dataset ds;

. 
  aOverride
   public DatasetVersion execute(CommandContext ctxt) throws CommandException {
       try {
       } catch(PermissionException ex) {
 }
 }
}
```
**return** ctxt.engine().submit(**new GetDraftDatasetVersionCommand**(getRequest(), ds));

**return** ctxt.engine().submit(**new GetLatestPublishedDatasetVersionCommand**(getRequest(),ds));

*/!\ Code cleaned for clarity*

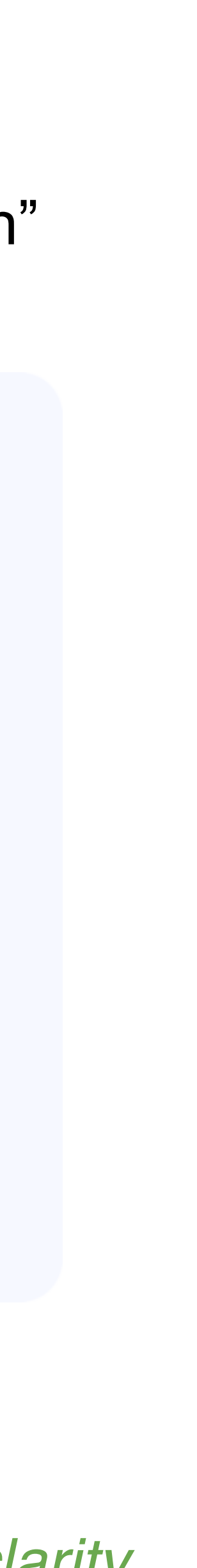

"If at first you don't succeed, go get the public version"

Questions?

## Thanks!

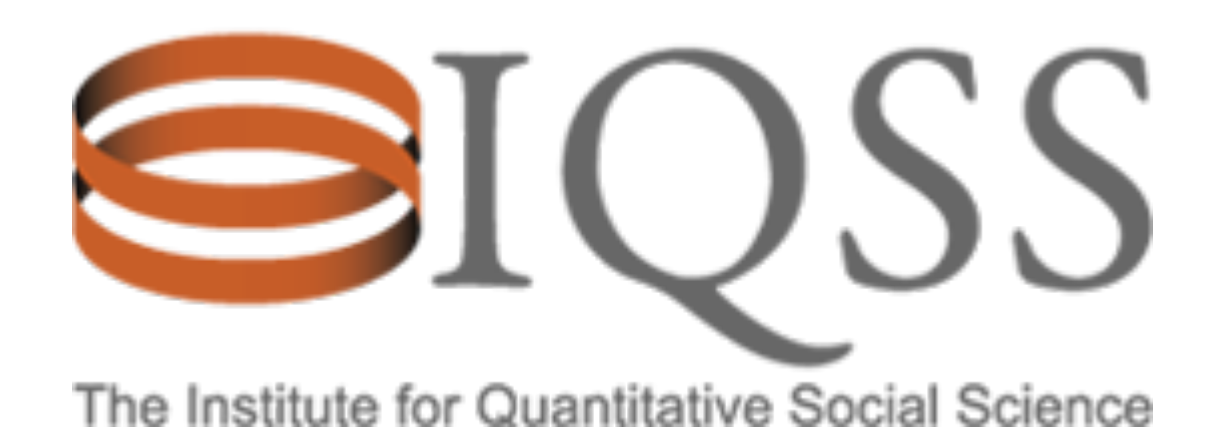

*We thank the Frenkel Fund for taking part in funding this talk*

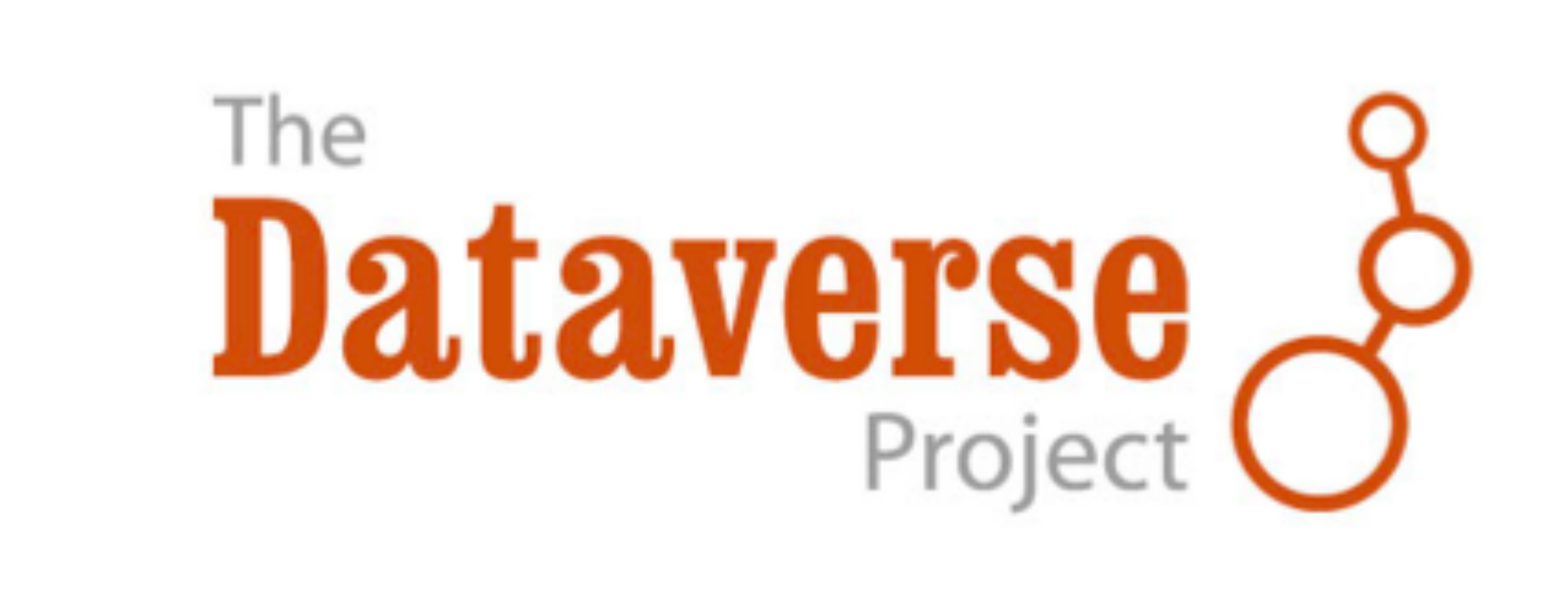